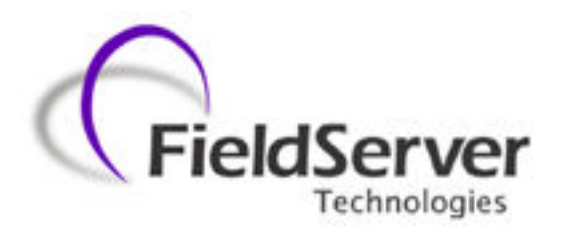

A Sierra Monitor Company

### Driver Manual (Supplement to the FieldServer Instruction Manual)

## FS-8700-86 Carrier DataPort

### APPLICABILITY & EFFECTIVITY

Effective for all systems manufactured after August 2008

Driver Version: 1.03 Document Revision: 11

# **TABLE OF CONTENTS**

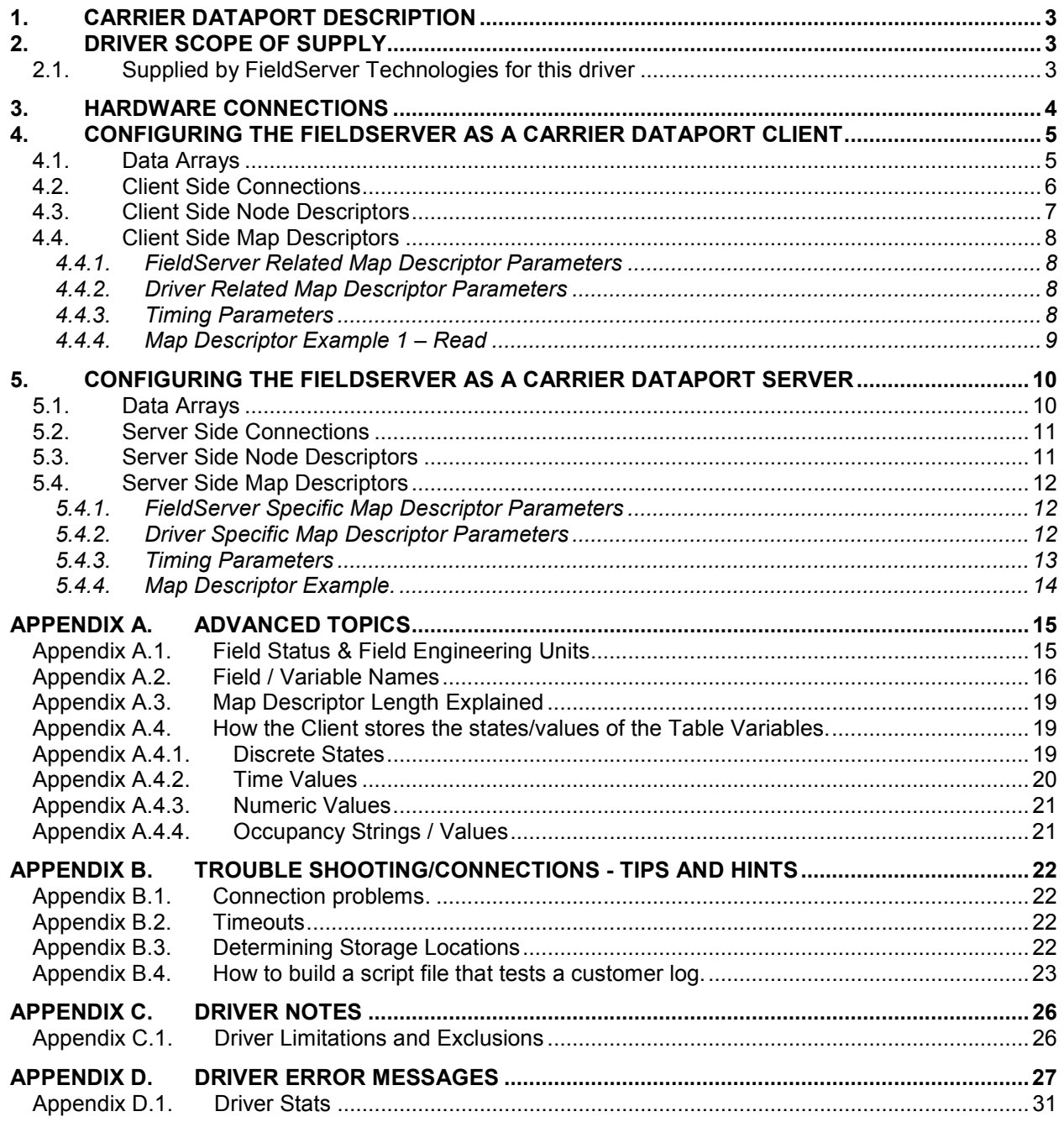

### 1. Carrier DataPort Description

The Carrier DataPort driver allows the FieldServer to transfer data to and from devices over either RS-232 or RS-485 using Carrier DataPort protocol. The FieldServer can emulate either a Server or Client.

The DataPort device provides a gateway to CCN devices. This driver polls the DataPort device which in turn reads data from the CCN devices. Up to 15 system elements may be connected to a DataPort Device.

Carrier limits the number of CCN devices that can polled from a DataPort Device and also limits the data that can be transferred between some CCN devices and the DataPort device. For information on these limitations please consult the Carrier Corporation.

The driver is an active Client driver. This means that it initiates read polls with the DataPort device which is expected to provide responses. Server functionality is provided by the driver too.

The driver is configured to allow a single Data Table (usually the Display Table) to be read from the CCN devices via the DataPort device. As the table typically contains more than one data element, the retrieved data is stored in a number of consecutive Data Array locations in the FieldServer. The driver can provide descriptions for each of the table values retrieved.

The driver has no advanced knowledge of the CCN devices and their Data Tables. This means that the driver handles each table in a generic way, without regard for the particular variables that constitute the tables. The most important consequence of this is that the variable values are stored in the order in which they appear in the response from the DataPort device. It is not possible to map particular variable values to particular locations in the FieldServer Data Arrays.

### 2. Driver Scope of Supply

### 2.1. Supplied by FieldServer Technologies for this driver

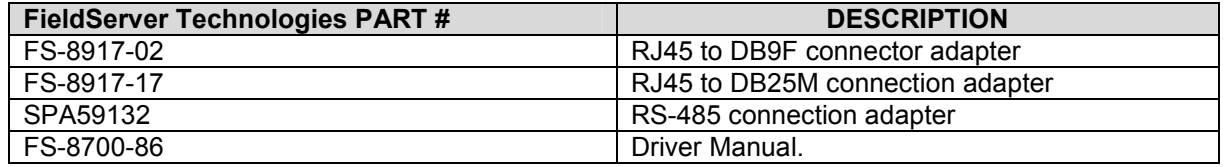

### 3. Hardware Connections

The FieldServer is connected to the Carrier DataPort device as shown below.

Configure the DataPort Device according to manufacturer's instructions. This driver requires that the DataPort device's DTPCONFIG table has been configured prior to connection with a FieldServer. In addition, consult the manufacturer's information on connecting Carrier Device's to CCN network.

Note: Typical connections are 9600,N,8,1.

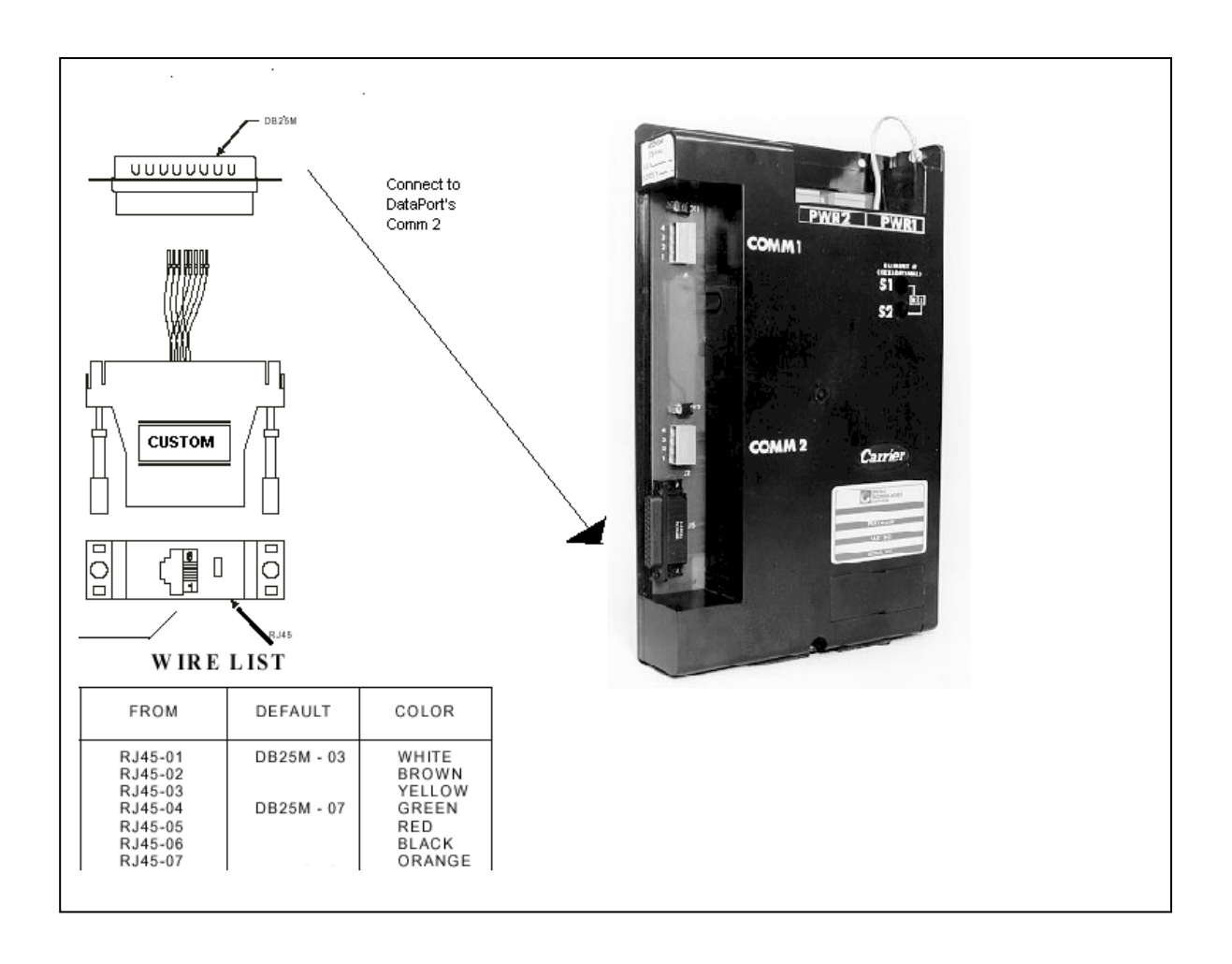

### 4. Configuring the FieldServer as a Carrier DataPort Client

It is not possible to complete a configuration for communication with a DataPort device until you are familiar with the data available from the devices connected to the DataPort. The DataPort device does not provide a method for discovering the data tables and variables that are available in all the Carrier devices.

Configuring the DataPort driver as a Client is easy; however, you will not be able to complete the server side configuration until you have a list of the variables and the order in which the DataPort device will report them. The driver is capable of helping you determine this information but cannot auto-complete the configuration. This method is discussed in Appendix A.

For a detailed discussion on FieldServer configuration, please refer to the FieldServer Configuration Manual. The information that follows describes how to expand upon the factory defaults provided in the configuration files included with the FieldServer (See ".csv" sample files provided with the FieldServer).

This section documents and describes the parameters necessary for configuring the FieldServer to communicate with a Carrier DataPort Server.

The configuration file tells the FieldServer about its interfaces, and the routing of data required. In order to enable the FieldServer for Carrier DataPort communications, the driver independent FieldServer buffers need to be declared in the "Data Arrays" section, the destination device addresses need to be declared in the "Client Side Nodes" section, and the data required from the servers needs to be mapped in the "Client Side Map Descriptors" section. Details on how to do this can be found below.

Note that in the tables, \* indicates an optional parameter, with the **bold** legal value being the default.

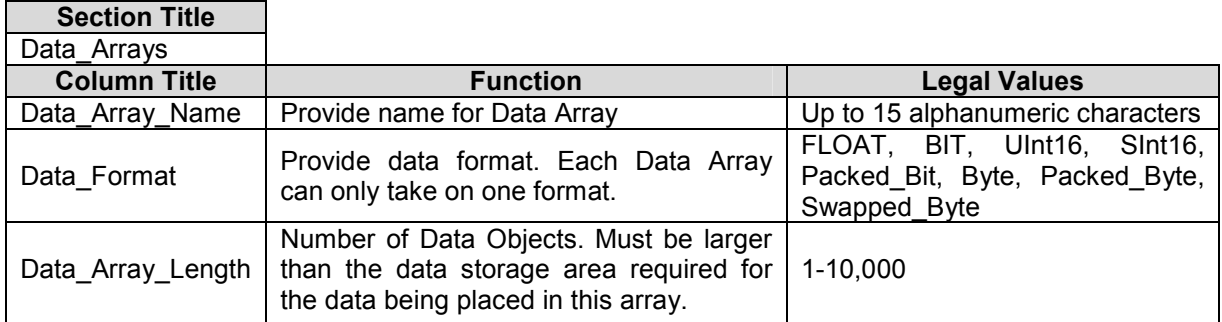

### 4.1. Data Arrays

### Example

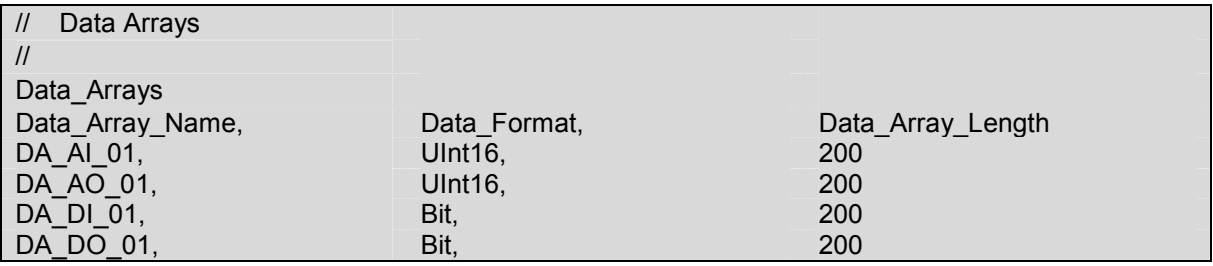

Ē

### 4.2. Client Side Connections

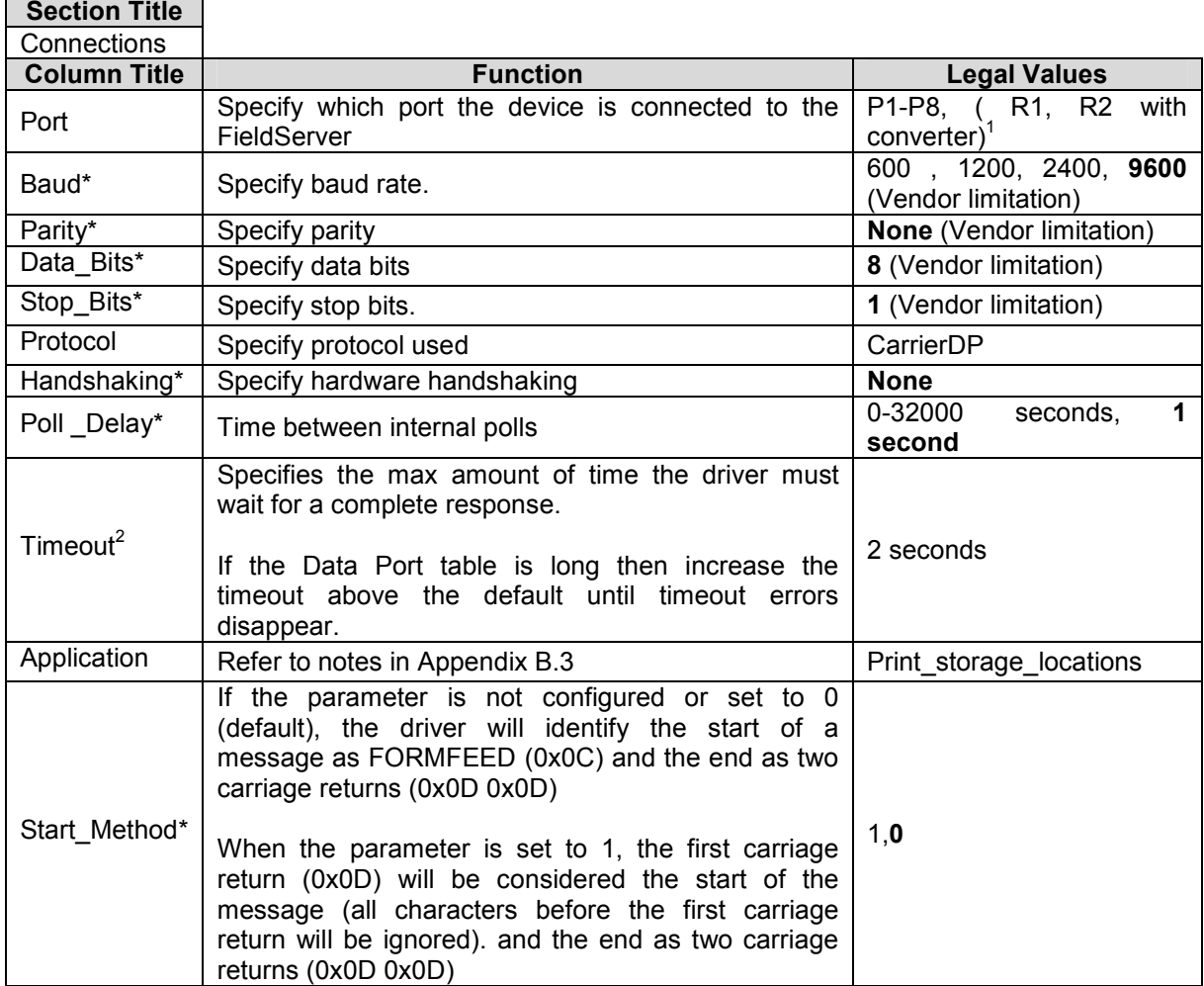

### **Example**

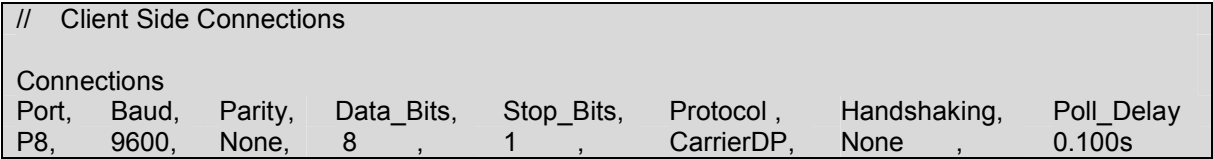

TERT THE TERT THE TERT THE TERT THE TERT THE TERT THE TERT THE TERT THE TERT THE TERT THE TERT THE TERT THE TE<br>That all ports shown are necessarily supported by the hardware. Consult the appropriate Instruction manual for details of the ports available on specific hardware. 2 See Appendix B.1 for additional information

FieldServer Technologies 1991 Tarob Court Milpitas, California 95035 USA Web: www.fieldserver.com Tel: (408) 262 2299 Fax: (408) 262 2269 Toll Free: (888) 509 1970 email: support@fieldserver.com

### 4.3. Client Side Node Descriptors

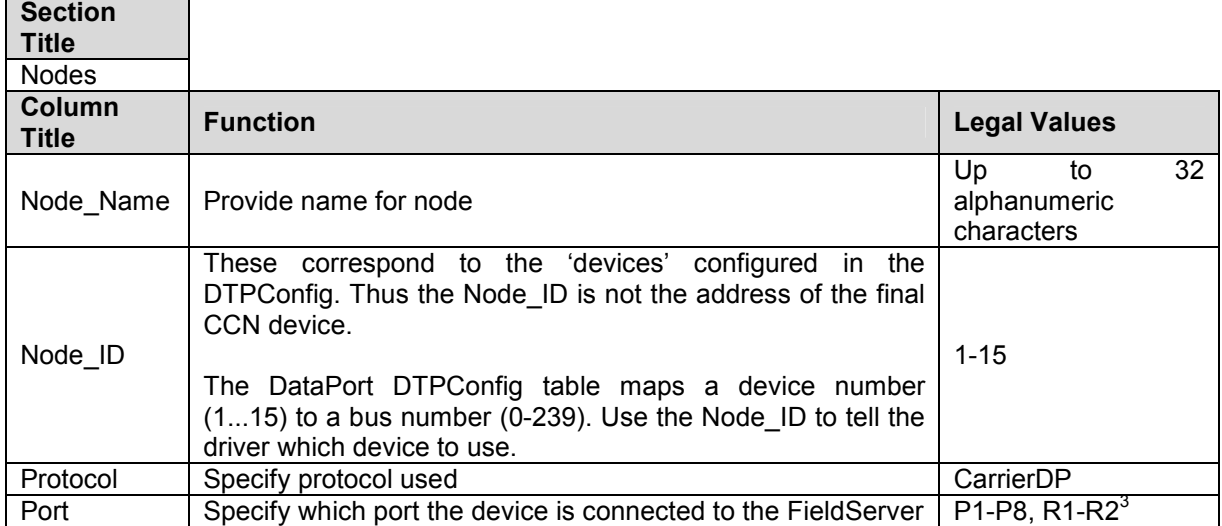

### **Example**

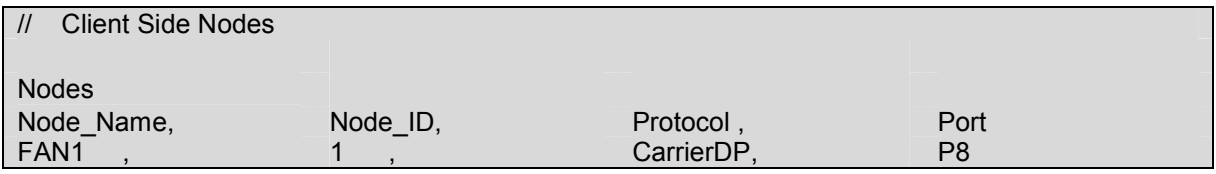

**ENEC 2012**<br><sup>3</sup> Not all ports shown are necessarily supported by the hardware. Consult the appropriate Instruction manual for details of the ports available on specific hardware.

FieldServer Technologies 1991 Tarob Court Milpitas, California 95035 USA Web: www.fieldserver.com Tel: (408) 262 2299 Fax: (408) 262 2269 Toll Free: (888) 509 1970 email: support@fieldserver.com

### 4.4. Client Side Map Descriptors

### 4.4.1. FieldServer Related Map Descriptor Parameters

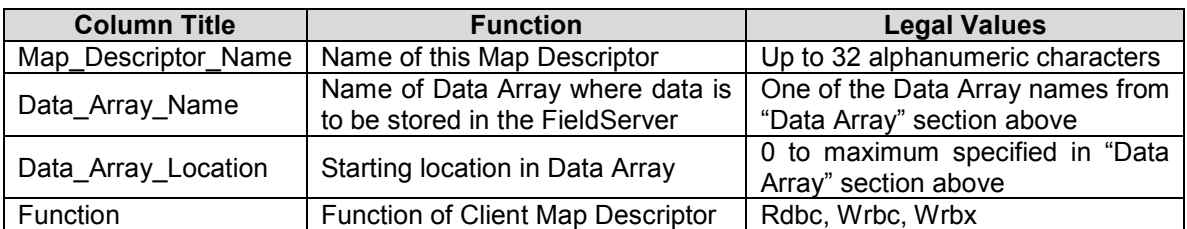

### 4.4.2. Driver Related Map Descriptor Parameters

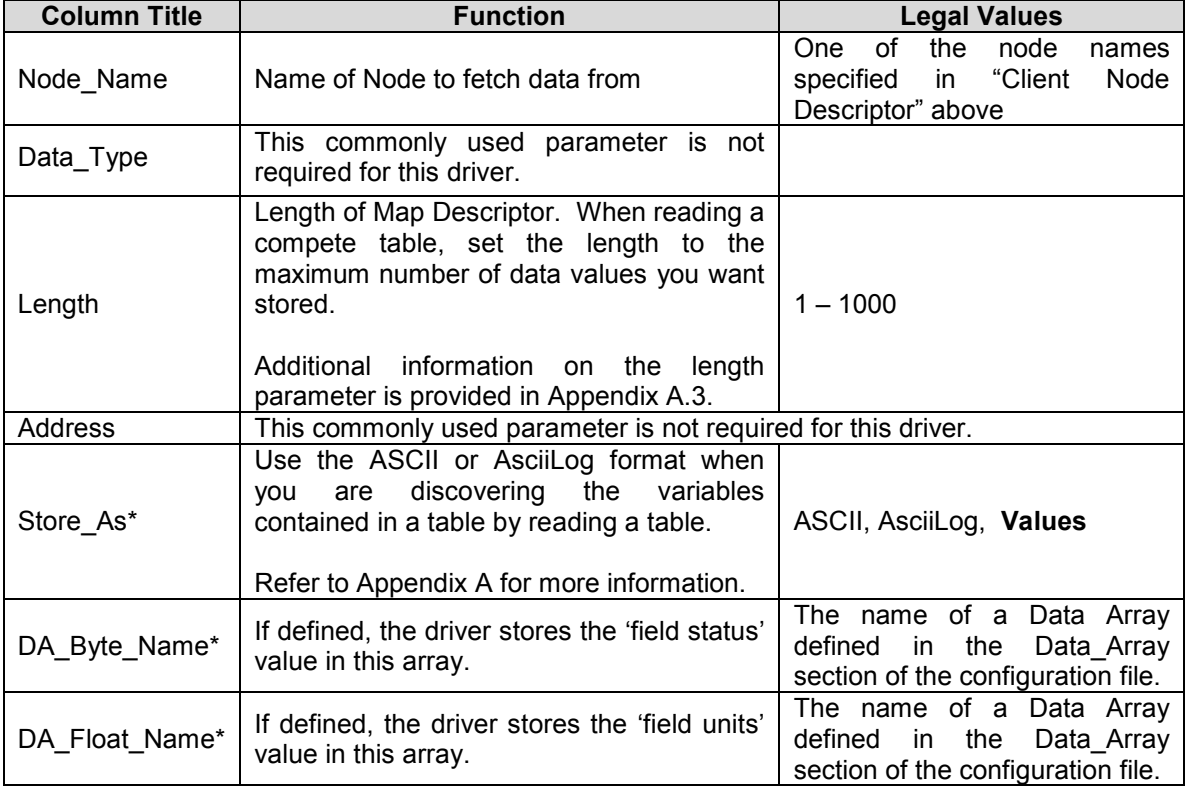

### 4.4.3. Timing Parameters

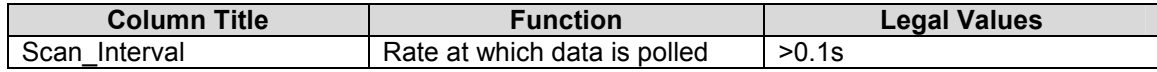

# 4.4.4. Map Descriptor Example 1 – Read Map Descriptor Example 1 - Read 4.4.4.

This example illustrates how to read data from the DataPort. This example illustrates how to read data from the DataPort

 Some basics first: The Map Descriptor is connected to a node by means of the node name and a node definition provides a connection to a port. Thus this Map Descriptor is connected to a port via its node. The FieldServer will use that port to send this poll. The poll will be generated every 5 Thus this Map Descriptor is connected to a port via its node. The FieldServer will use that port to send this poll. The poll will be generated every 5 Some basics first: The Map Descriptor is connected to a node by means of the node name and a node definition provides a connection to a port. seconds in this example. seconds in this example.

The values extracted from the response will be stored in the array called DA\_DISPLAY. Ensure that it is suitable format for storing number – FLOAT is suggested. The driver stores the value of the 1<sup>st</sup> element at offset 1, the 2<sup>nd</sup> element at offset 2 ….and the driver stores the number of  $\vert$ FLOAT is suggested. The driver stores the value of the 1<sup>st</sup> element at offset 1, the 2<sup>nd</sup> element at offset 2 ....and the driver stores the number of The values extracted from the response will be stored in the array called DA\_DISPLAY. Ensure that it is suitable format for storing number table elements whose values have been successfully stored at offset zero. table elements whose values have been successfully stored at offset zero.

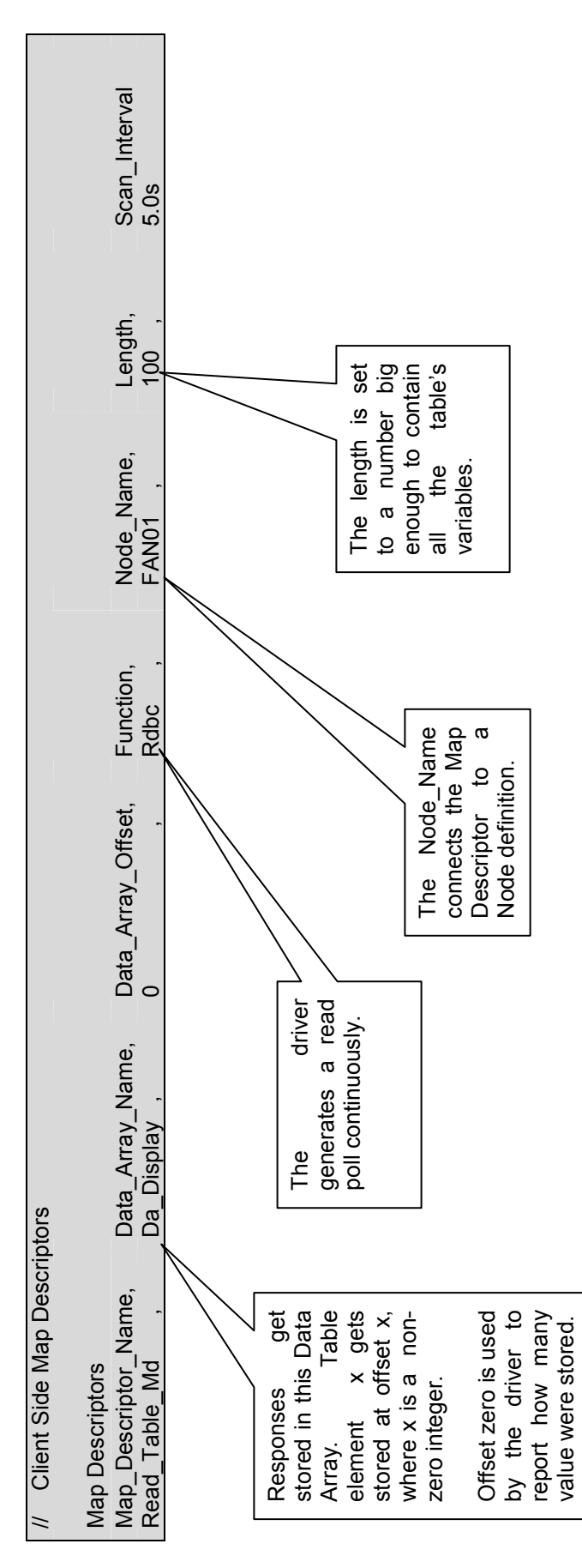

FieldServer Technologies 1991 Tarob Court Milpitas, California 95035 USA Web: www.fieldserver.com FieldServer Technologies 1991 Tarob Court Milpitas, California 95035 USA Web: www.fieldserver.com Tel: (408) 262 2299 Fax: (408) 262 2269 Toll Free: (888) 509 1970 email: support@fieldserver.com Tel: (408) 262 2299 Fax: (408) 262 2269 Toll Free: (888) 509 1970 email: support@fieldserver.com

### 5. Configuring the FieldServer as a Carrier DataPort Server

For a detailed discussion on FieldServer configuration, please refer to the FieldServer Configuration Manual. The information that follows describes how to expand upon the factory defaults provided in the configuration files included with the FieldServer (See ".csv" sample files provided with the FieldServer).

This section documents and describes the parameters necessary for configuring the FieldServer to communicate with a Carrier DataPort Client.

The FieldServer can be configured to emulate a Carrier DataPort Device. The user is able to define a variable quantity of variables. The FieldServer may be polled and will respond like a DataPort device.

The configuration file tells the FieldServer about its interfaces, and the routing of data required. In order to enable the FieldServer for Carrier DataPort communications, the driver independent FieldServer buffers need to be declared in the "Data Arrays" section, the FieldServer virtual node(s) needs to be declared in the "Server Side Nodes" section, and the data to be provided to the Clients needs to be mapped in the "Server Side Map Descriptors" section. Details on how to do this can be found below.

Note that in the tables, \* indicates an optional parameter, with the **bold** legal value being the default.

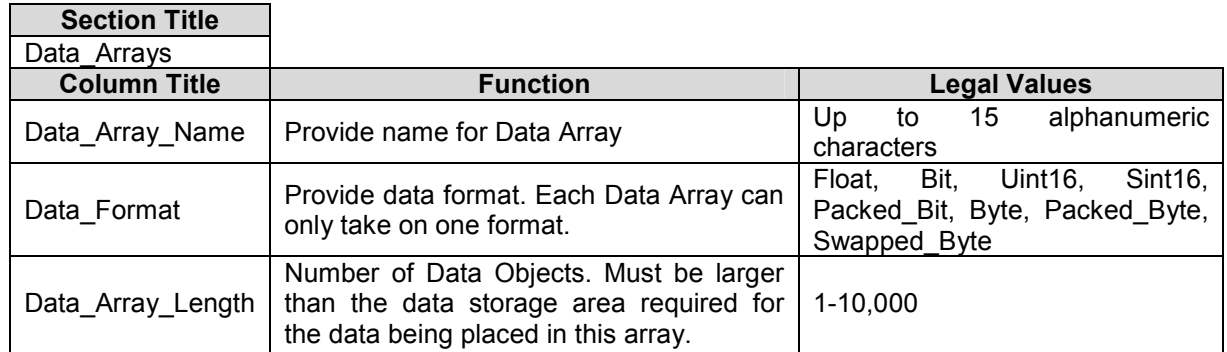

### 5.1. Data Arrays

### **Example**

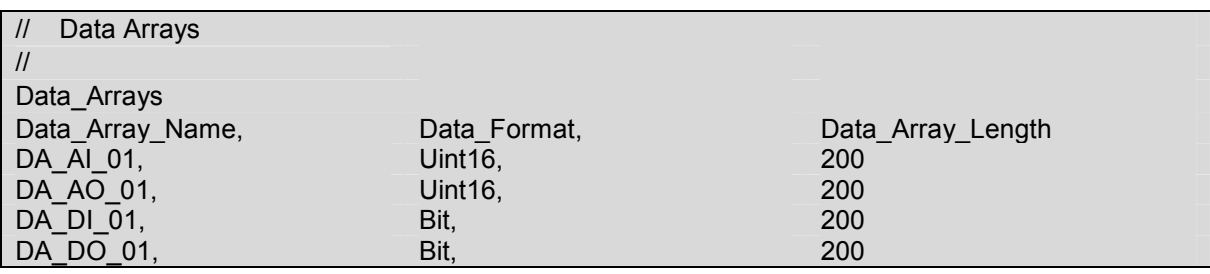

### 5.2. Server Side Connections

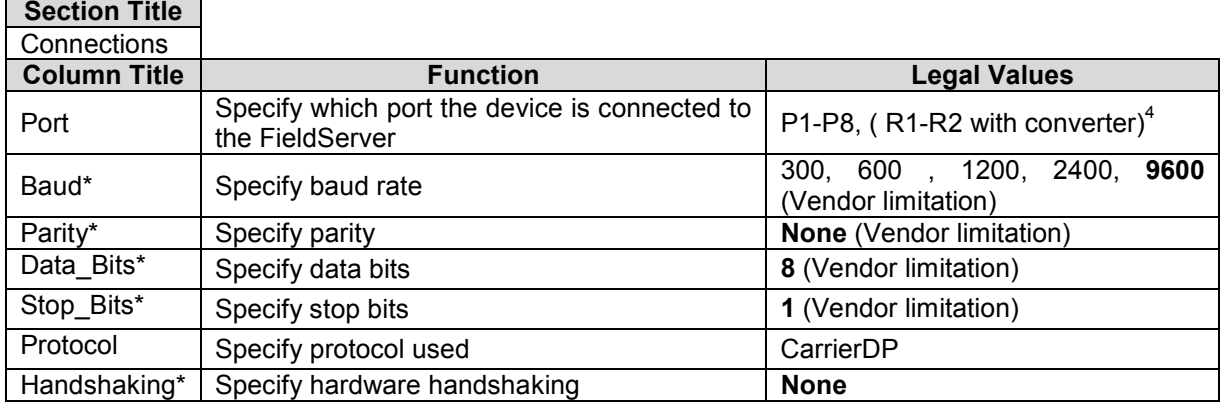

### **Example**

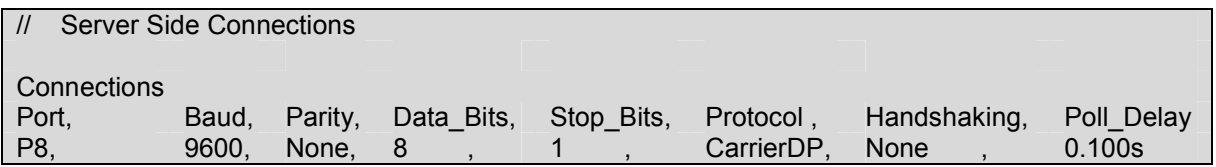

### 5.3. Server Side Node Descriptors

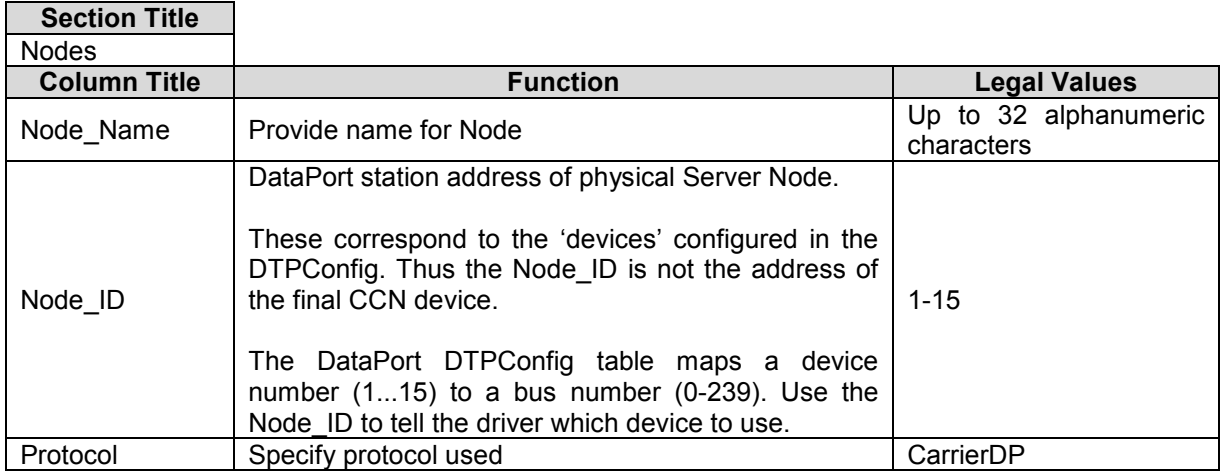

### **Example**

| Server Side Nodes          |          |           |                   |  |
|----------------------------|----------|-----------|-------------------|--|
| <b>Nodes</b><br>Node Name, | Node ID, | Protocol  | Port <sup>5</sup> |  |
| FAN <sub>1</sub>           |          | CarrierDP | P8                |  |

<sup>————————————————————&</sup>lt;br><sup>4</sup> Not all ports shown are necessarily supported by the hardware. Consult the appropriate Instruction

manual for details of the ports available on specific hardware.<br><sup>5</sup> It is common to leave server nodes unconnected to a port. This means that the FieldServer can respond with the Node's data irrespective of which port the request is received on.

FieldServer Technologies 1991 Tarob Court Milpitas, California 95035 USA Web: www.fieldserver.com Tel: (408) 262 2299 Fax: (408) 262 2269 Toll Free: (888) 509 1970 email: support@fieldserver.com

### 5.4. Server Side Map Descriptors

### 5.4.1. FieldServer Specific Map Descriptor Parameters

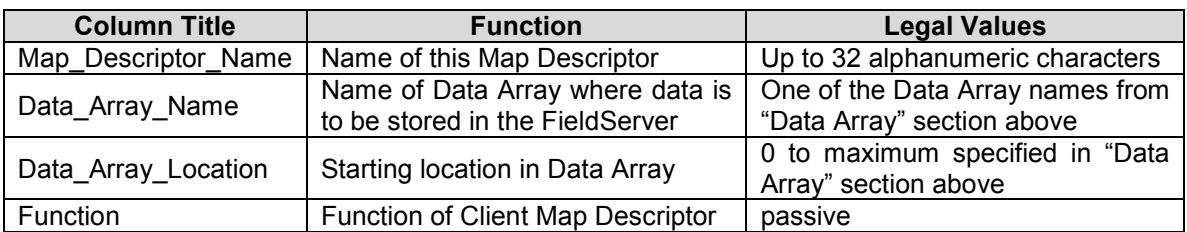

### 5.4.2. Driver Specific Map Descriptor Parameters

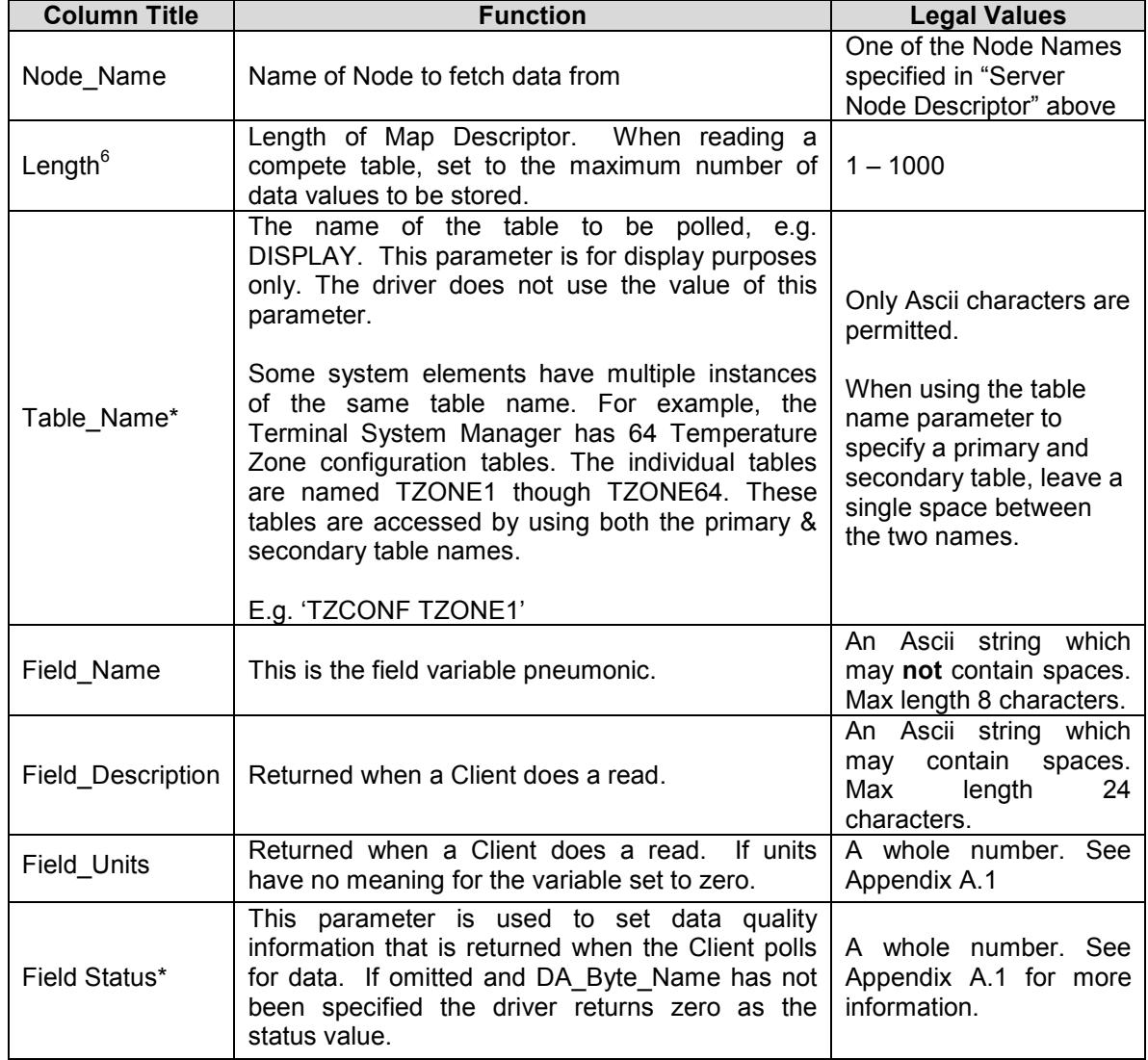

 6 Additional information on the length parameter is provided in Appendix A.

FieldServer Technologies 1991 Tarob Court Milpitas, California 95035 USA Web: www.fieldserver.com Tel: (408) 262 2299 Fax: (408) 262 2269 Toll Free: (888) 509 1970 email: support@fieldserver.com

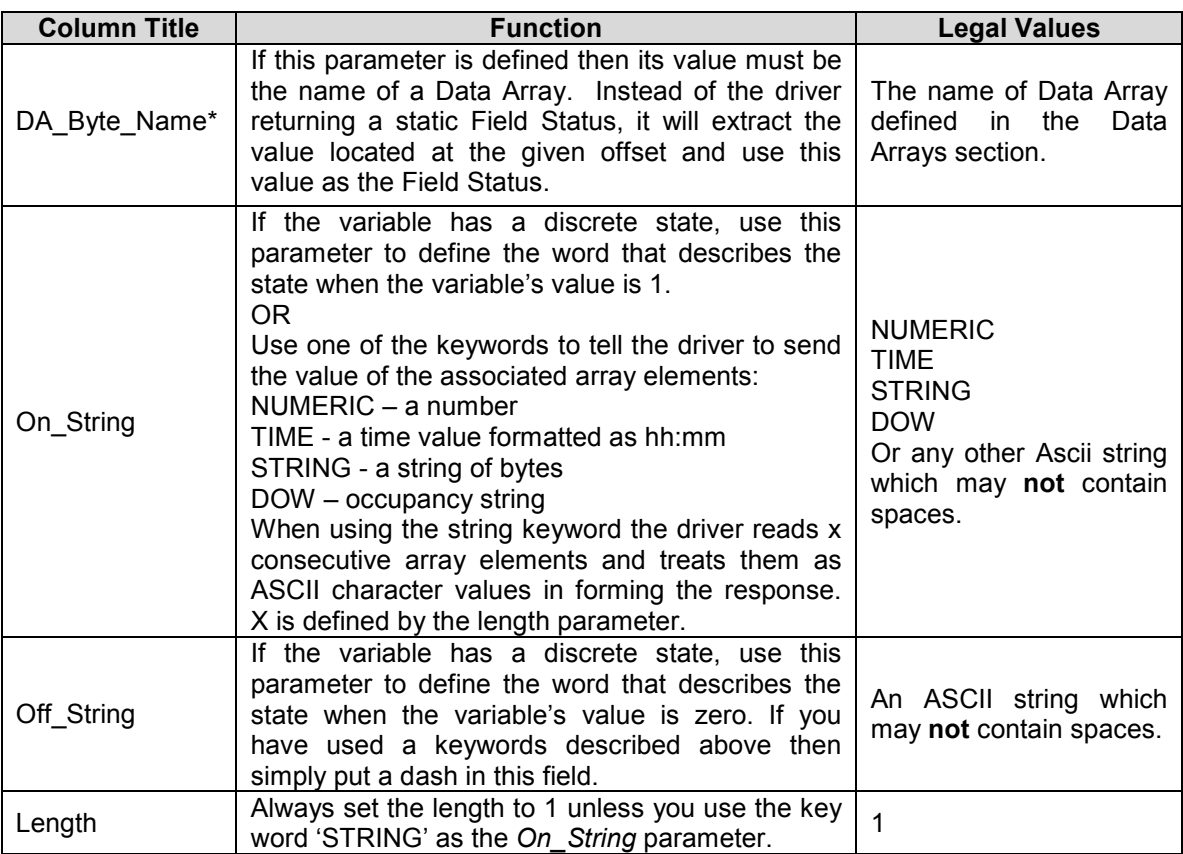

### 5.4.3. Timing Parameters

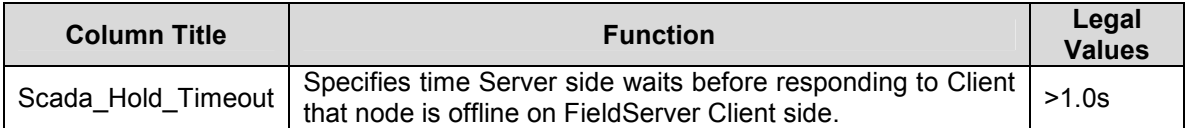

# 5.4.4. Map Descriptor Example. Map Descriptor Example. 5.4.4.

This example shows a number of server Map Descriptors used to define a table called 'DISPLAY'. If a Client sends a read table request the driver responds by sending all the appropriate data for every Map Descriptor with the same table name (provided that the node's match too. ). The fields This example shows a number of server Map Descriptors used to define a table called 'DISPLAY'. If a Client sends a read table request the driver<br>responds by sending all the appropriate data for every Map Descriptor with th are returned in the order in which you define them in the configuration file. are returned in the order in which you define them in the configuration file.

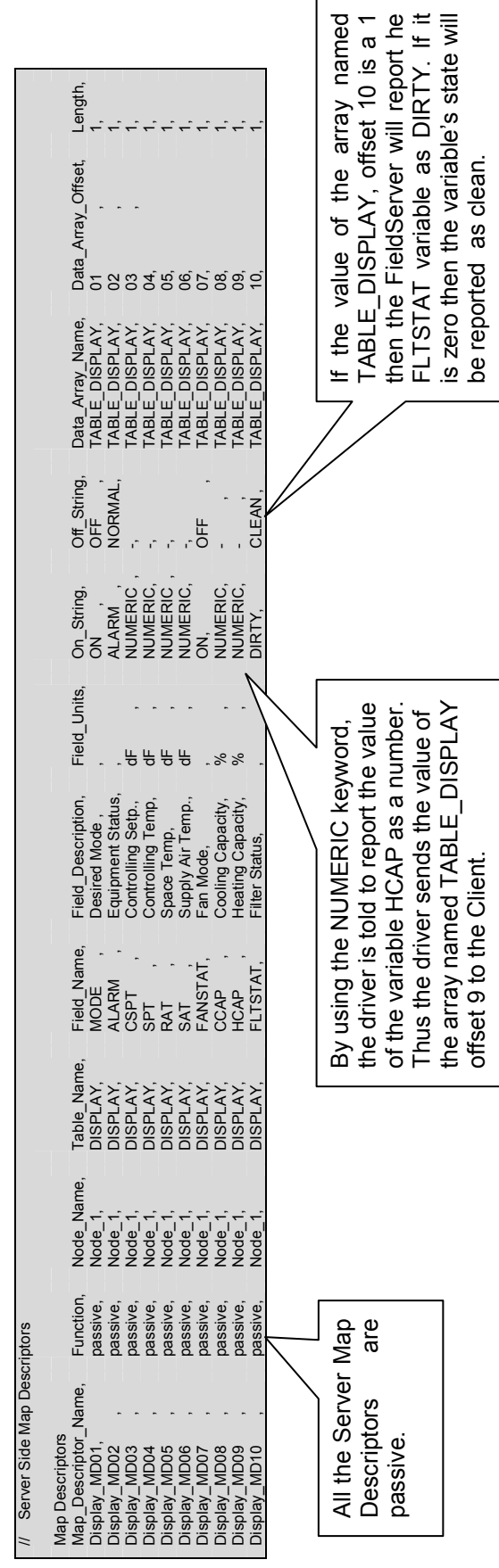

### Appendix A. Advanced Topics

### Appendix A.1. Field Status & Field Engineering Units

The following tables duplicate information available from Carrier Corporation. We provide it for reference purposes. It is best to ask the vendor for current data.

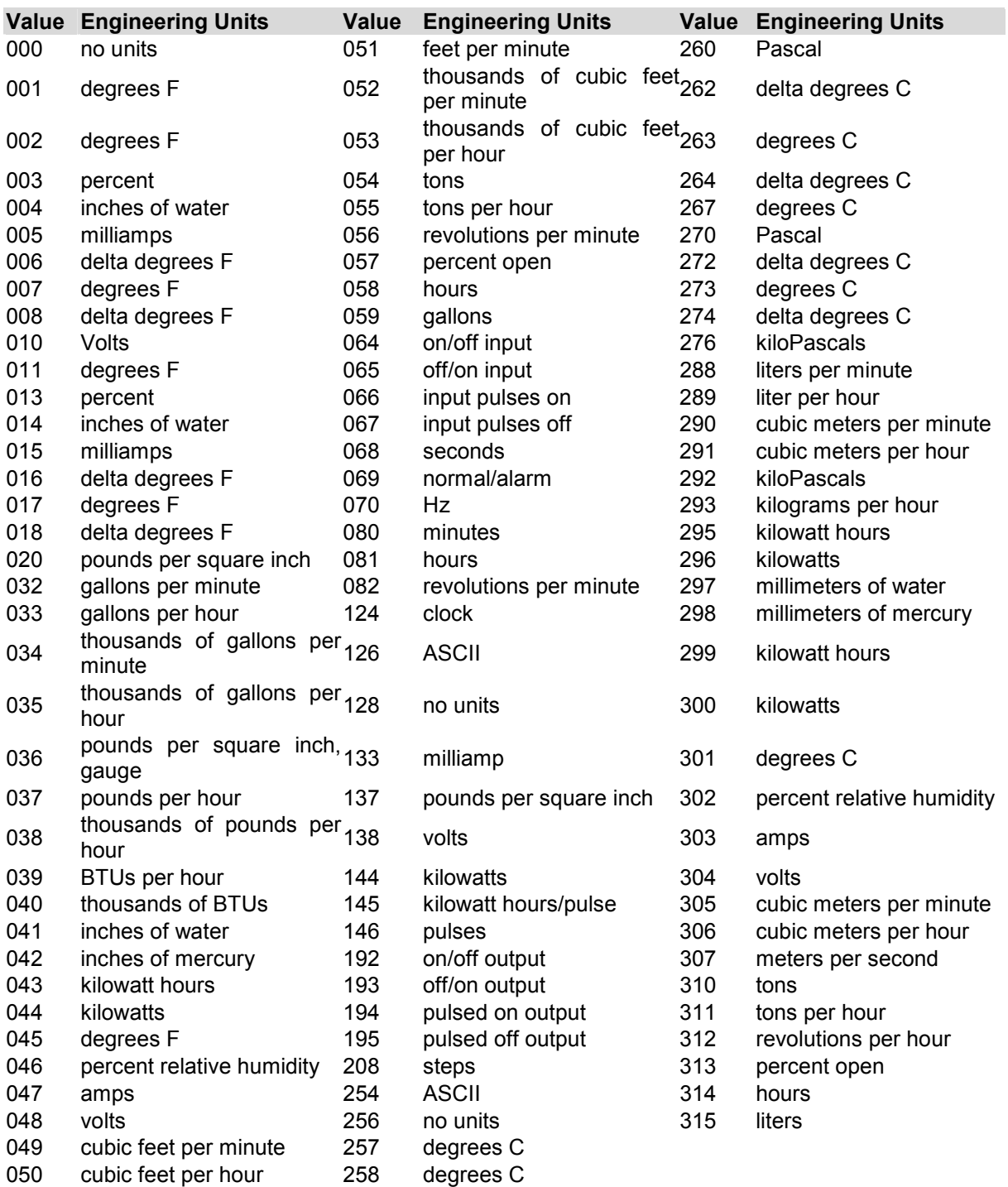

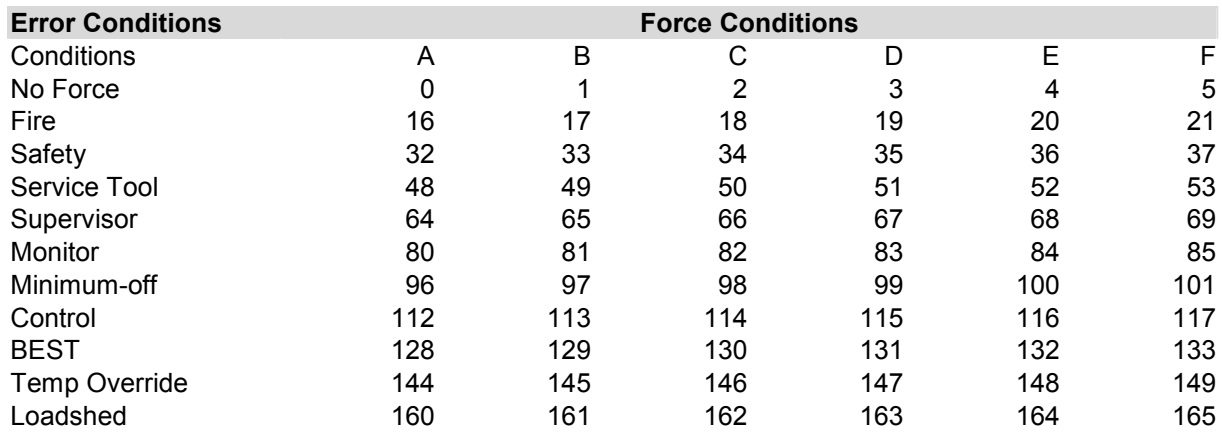

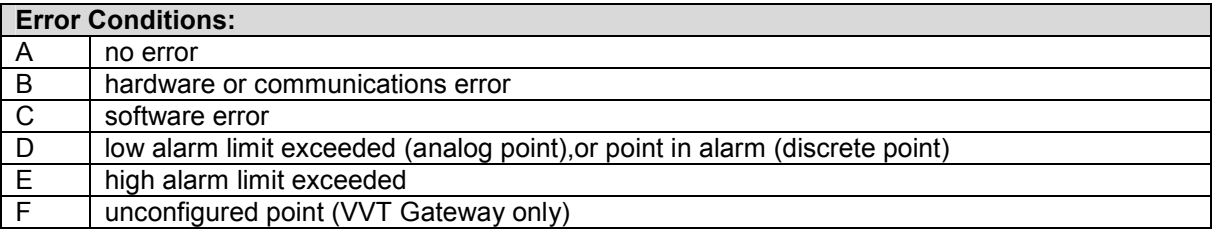

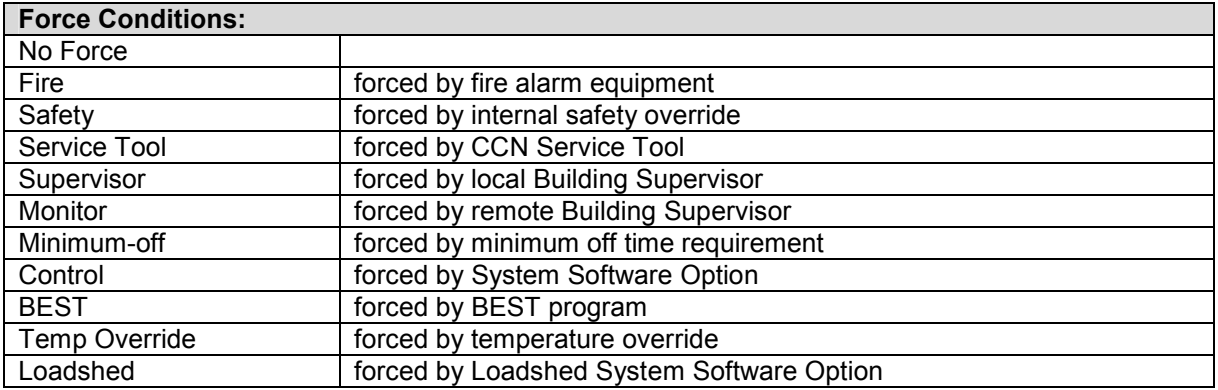

### Appendix A.2. Field / Variable Names

A list of variable names vs. table names vs. equipment types is not provided in this manual. The reasons for this are that they are not all available to us they can be configured in some devices using software provided by the Carrier Corporation.

Consult the points list with the literature provided with each type of equipment from Carrier to obtain variable names. Alternately use the software provided by Carrier to browse the network and determine the table and variable names.

This driver may also be used to obtain a list of variable names for a given table. On the following pages are sample Map Descriptors which may be included in the configuration to help obtain this information. FieldServer recommends that if these Map Descriptors are used to obtain variable name information, they should be removed from the final configuration as they will consume resource and processing time.

FS-8700-86 Carrier DataPort Page 17 of 32 FS-8700-86 Carrier DataPort

This example illustrates how to create a Map Descriptor which reads a table and dumps the response in ASCII format to a Data Array so that This example illustrates how to create a Map Descriptor which reads a table and dumps the response in ASCII format to a Data Array so that RUINET( a utility provided with the FieldServer) can be used to browse and read the results. RUINET( a utility provided with the FieldServer) can be used to browse and read the results.

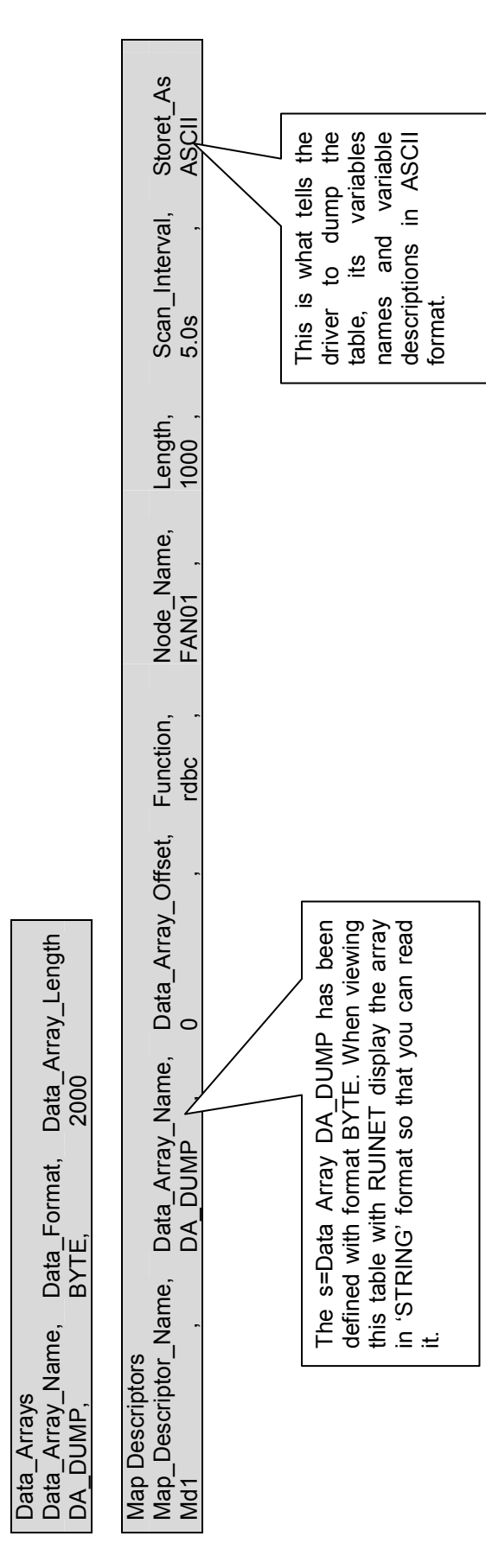

FieldServer Technologies 1991 Tarob Court Milpitas, California 95035 USA Web: www.fieldserver.com FieldServer Technologies 1991 Tarob Court Milpitas, California 95035 USA Web: www.fieldserver.com Tel: (408) 262 2299 Fax: (408) 262 2269 Toll Free: (888) 509 1970 email: support@fieldserver.com Tel: (408) 262 2299 Fax: (408) 262 2269 Toll Free: (888) 509 1970 email: support@fieldserver.com

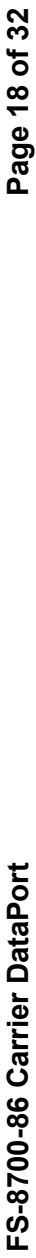

This example illustrates how to make a Map Descriptor which reads a table and dumps the response in ASCII format to the error log. The error log This example illustrates how to make a Map Descriptor which reads a table and dumps the response in ASCII format to the error log. The error log can be dumped to a file on your computer using RUIDEBUG (a utility supplied with your FieldServer) can be dumped to a file on your computer using RUIDEBUG (a utility supplied with your FieldServer)

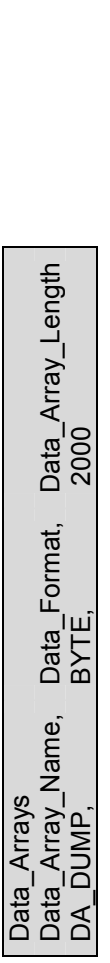

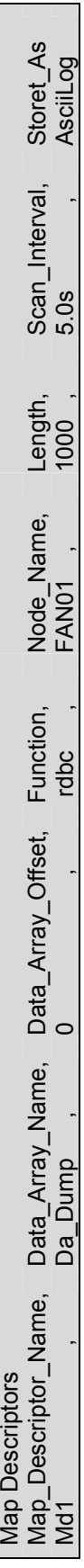

The following fragment from the error log is typical of the response to a Map Descriptor like the one above. The following fragment from the error log is typical of the response to a Map Descriptor like the one above.

![](_page_17_Picture_127.jpeg)

T01> Fieldd -1.0 000 000 ddddddddddddd

### Appendix A.3. Map Descriptor Length Explained

The Length parameter is specified as part of the Map Descriptor.

#### Client Reads:

The length means: "The number of table variable's whose values are to be stored when the response is received." If you do not know the length of the table in advance, set the length to a larger number (e.g. 100). The driver will process the response; if the table contains more than 100 elements then some data will be discarded.

#### Server:

The length parameter is used when the server returns a value that is a string. The length is used to tell the driver how many characters to extract from consecutive array location to form the response string. When the server returns a value that is a number, state or time the length should always be 1.

### Appendix A.4. How the Client stores the states/values of the Table Variables.

### Appendix A.4.1. Discrete States

When a Carrier DataPort device reports the state of a table variable which has a discrete state, it reports the state as a keyword like on/off. This driver converts the keywords to facilitate reading by other devices.

The driver is programmed to recognize the keywords listed below. The user can add keywords by specifying additional information in the configuration file.

![](_page_18_Picture_170.jpeg)

If the driver doesn't recognize the state word, it stores the characters of the state word as decimal values based on their ASCII value. the number of characters stored is dependent on the length parameter.

For example, say the driver responds, reporting a variable to be a state 'INCREDIBLE'. If the length parameter of the polling Map Descriptor is 1 then the driver stores the first character of the word incredible; by storing a value of 73 (An uppercase 'I' is the seventy third character in the ASCII alphabet.).

The driver recognizes discrete state words by checking the  $1<sup>st</sup>$  character of the value field. If it is a non-digit then it is regarded as a state word. The comparison against keywords in the list is done without respect for the case of the letters.

### Unrecognized Discrete State Words

If the driver does not recognize the discrete state word that has been used it will report the following error - CarrDP:#24 Err. MD=<MapDesc1> discrete state word not recognized.

The unrecognized discrete word can be found by extracting 10 characters from the line starting at the 10th character. Once the 10 characters have been extracted they are left and right trimmed to remove leading and trailing spaces.

In the following two examples the keywords that are not recognized are 'Reset T' and 'Tripout' respectively

CarrDP:#24 Err. MD=<MapDesc1> discrete state word not recognized. T02> <MODE Reset T 000 000 Control Mode > T02> CarrDP:#24 Err. MD=<MapDesc1> discrete state word not recognized. T02> <STATUS Tripout 000 000 Run Status >

In the following example the keyword "\*\*\*\*\*\*\*\*" is not being recognized. If this message is printed it is necessary to consult Carrier Corp. to learn why a variables' value is printed as '\*\*\*\*\*\*\*\*'. It may be that the value is over range or invalid.

```
T02> CarrDP:#24 Err. MD=<MapDesc1> discrete state word not recognized. 
T02> <CHWPD ********** 020 000 Chilled Water Delta P 
>
```
T02>

### Extending the List of Discrete State Words

You can extend the list of state words the driver recognizes by modifying the configuration CSV file.

The following example adds three state words. If a device reports the state of the variable as LIGHT then the driver will store the value of 1, if on the other hand the state is reported as DARK then the driver will store the value zero.

![](_page_19_Figure_10.jpeg)

This method may be used to change the values of any of the driver's default state words by duplicating the word and specifying a new value in the configuration file.

### Appendix A.4.2. Time Values

If the driver receives a variable value reported in the format hh:mm then the driver stores a number obtained by multiplying the hours by 60 and adding the minutes. The driver recognizes a time value by checking the  $3<sup>rd</sup>$  character for a colon and checking that the 1<sup>st</sup> character is a digit.

Value Stored = hh  $*$  60 + mm

E.g. 5:30pm is reported as 17:20 and is stored as 17\*60 + 20 = 1040.

### Appendix A.4.3. Numeric Values

The driver recognizes numeric values by checking the first character of the value field. If it is a digit then the field is treated as a number.

### Appendix A.4.4. Occupancy Strings / Values

If the value returned for a variable is 8 characters long and each of the characters is a one or a zero then the driver regards this as an occupancy string an converts it to a binary coded decimal value and then stores this value.

 $E.g.: 00101010 = 42$  decimal

### Appendix B. Trouble Shooting/Connections - Tips and Hints

### Appendix B.1. Connection problems.

Confirm that the device you are trying to attach to the FieldServer is in fact a DataPort device and not a DataLink device which looks very similar but connects differently.

A DataLink device will require the DataLink driver – FieldServer part # FS-8700-82. Please contact FieldServer to request an exchange of driver.

### Appendix B.2. Timeouts

Some Data Port tables are long and result in messages of up to 6.5 kB being sent from the data port to the FieldServer. The default timeout is insufficient in such cases.

In resolving one customer's connection problems a timeout of 4 s on a table of 134 entries was found to produce good results.

Please read the notes provided with Error message #25 in section Appendix D of this manual.

### Appendix B.3. Determining Storage Locations

Set the Application parameter to 'Print storage locations' on the connection to tell the driver to print messages each time it stores data. The driver dumps messages in the error log reporting the Data Array name, offset, value and the 'line' from which the data was extracted.

Remove the parameter to stop the messages being printed.

Example:

In the line below the driver reports that the line beginning 'hd\_pos\_a.....' was processed and that the value 0.0 was stored in DA\_D2\_01 at offset 149.

T02> DPStore:DA=DA\_D2\_01 Off=49 Val=0.00 <hd\_pos\_a 0.0 T02> See above===>hd pos a  $0.0$ 

### Appendix B.4. How to build a script file that tests a customer log.

The following brief notes are intended for configuration engineers who are expected to be familiar with the FieldServer.

- Take the hex log file and convert to ASCII using special chars (this is an option of the log file converter)
- Choose a response line from near the end of the log (most recent). Check the line is complete.
- Place the line inside an INI file. Make the following changes
	- Replace [NP] with [FF]
	- Replace [SP] with a space
	- Replace [NULL] with a space.
- Use the following files as a guide.

### Client.csv

![](_page_22_Picture_163.jpeg)

![](_page_22_Picture_164.jpeg)

![](_page_22_Picture_165.jpeg)

![](_page_22_Picture_166.jpeg)

### Server.csv

![](_page_22_Picture_167.jpeg)

![](_page_22_Picture_168.jpeg)

Nodes<br>Node Name, Node, Protocol, Node A, 1, CarrierDP,

FS-8700-86 Carrier DataPort Page 24 of 32 FS-8700-86 Carrier DataPort

![](_page_23_Picture_463.jpeg)

202,

# Server.ini (all one single line) Server.ini (all one single line)

[FF] 0 000 000 GENERAL PARAMETERS [CR] 0 000 000 [CR]ctr\_type Remote 000 000 Control Type [CR]status Off 000 000 Run Status [CR]CHIL\_S\_S 0 000 000 CCN Chiller Start/Stop [CR]CHIL\_OCC 1 000 000 Chiller Occupied? [CR]MIN\_LEFT 1.0 000 000 Minutes Left for Start [CR]HC\_SEL 0 000 000 Heat/Cool Select [CR]RECL\_SEL 0 000 000 Heat Reclaim Select [CR] 0 000 000 [CR]ALM Normal 000 000 Alarm State [CR]alarm\_1 0 000 000 Current Alarm 1 [CR]alarm\_2 0 000 000 Current Alarm 2 [CR]alarm\_3 0 000 000 Current Alarm 3 000 000 000 Current Alarm 4 000 000 Current Alarm 4 2 000 000 Current Alarm 5 000 000 Current Alarm 5 0 000 000 Current Alarm 5 0 000 000 Current Alarm 5 0 000 000 Current Alarm 5 0 000 000 Current Alarm 5 0 000 000 Curren Percent Total Capacity [CR]DEM\_JuM 1001 at that Capacity Limit 000 003 000 003 000 003 000 Active Demand Limit Value[CR]SP 46.4 001 000 Current Setpoint [CR]SP\_OCC 1 000 000 Setpoint Occupied? [CR]CTRL\_PNT 46.4 001 000 Control Point [CR]CTRL\_WT 47.7 001 000 Controlled Water Temp [CR]OAT 48.8 001 000 External Temperature [CR] 0 000 000 [CR]EMSTOP 0 000 000 Emergency Stop [CR] 0 000 000 CIRCUIT A ANALOG VALUES [CR] 0 000 000 [CR]CAPA\_T 0 003 000 Percent Total Capacity [CR]DP\_A 45.7 020 000 Discharge Pressure [CR]SP\_A 43.2 020 000 Suction Pressure [CR]CPA1\_OP 45.9 020 000 Oil Pressure Cp1 [CR]CPA2\_OP 45.4 020 000 Oil Pressure Cp2 [CR]DOP\_A1 2.5 020 000 Oil Press Difference Cp1[CR]DOP\_A2 2.1 020 000 Oil Press Difference Cp2[CR]CPA1\_ECP 43.3 020 000 Economizer Pressure Cp1 [CR]CPA2\_ECP 43.3  $\frac{5}{9}$ 020 000 Economizer Pressure Cp2 [CR]SCT\_A 50.1 001 000 Saturated Condensing Tmp[CR]SST\_A 48.0 001 000 Saturated Suction Temp [CR]CPA1\_DGT 48.1 001 000 Discharge Gas Temp Cp 1 [CR]CPA2\_DGT 48.6 001 000 Discharge Gas Temp Cp 2 [CR]dt\_a 48.6 001 000 Average Discharge Gas Tp[CR]CPA1\_TMP 48.0 001 000 Motor Temperature Comp 1 CRDC Temperature Comp 2 CDR 0 0000 Motor Comp 2 CDR 0 0000 Motor Dure 47.5 0000 Motor Current Comp 1 CDR 0 047 0 047 000 Motor Current Current Current Current Current Current Current Current Current Current Current Current Current Current Current Current Current Current Current Current Current Current Current Current Current Current Curr Exchange Delta T [CR]MTQ\_RESA 8.7 000 Motor Cool TQ in Kohms [CR]CPA1\_PUL 30 000 Motor Cooling Puls Cycle[CR] 0 000 000 000 CIRCUIT A DISCRETE AND 10 000 000 000 000 DISCH\_PRANCOLO DISSORATE DISSORATE DI ATTA\_CANCOLO ON DISCRETE DISSORATE DISSOR<br>DISCRETE ANNO 1 OUTPUT DISSORATE DISSORATE DISSORATE DI ANNO DISSORATE DI ATTALICOLO DI DISSORATE DI DISSORATE 1[CR]cpa1\_mc2 0 000 000 Cp1 Mtr Cool Solenoid 2[CR]cpa1\_ols 0 000 000 Cp1, Oil Solenoid Out [CR]CP\_A2 0 000 000 Compressor 2 Output [CR]cpa2\_mc1 0 000 000 Cp2 Mtr Cool Solenoid 1[CR]cpa2\_mc2 0 000 000 Cp2 Mtr Cool Solenoid 2[CR]cpa2\_ols 0 000 000 Cp2, Oil Solenoid Out [CR]ldr\_1\_a 0 000 000 Cir A, Loader 1 Output [CR]ldr\_2\_a 0 000 000 Cir A, Loader 2 Output [CR]oil\_h\_a 1 000 000 Cir A, Oil Heater Output[CR]oil\_l\_a 1 000 000 Cir A, Oil Level Input  $[GR] \begin{array}{ccc} 0 & 000000 \text{ FANS} \\ 000000 & \text{Fan Output DO} \# 3 \\ \text{Output DO} \# 6 & \text{ICRffan a7} & 0 \end{array}$ OUTPUT [CR]fan\_a1 0 000 000 Fan Output DO # 1 [CR]fan\_a2 0 000 000 Fan Output DO # 2 [CR]fan\_a3 0 000 000 Fan Output DO # 3 6 [CR]fan\_a7 0<br>000 000 CIRCUIT B [CR]fan\_a4 0 000 000 Fan Output DO # 4 [CR]fan\_a5 0 000 000 Fan Output DO # 5 [CR]fan\_a6 0 000 000 Fan Output DO # 6 [CR]fan\_a7 0 000 000 Fan Output DO # 7 [CR]fan\_a8 0 000 000 Fan Output DO # 8 [CR]FAN\_ST\_A 0 000 000 Fan Staging Number [CR] 0 000 000 CIRCUIT B ANALOG VALUES [CR] 0 000 000 [CR]CAPB\_T 0 003 000 Percent Total Capacity [CR]DP\_B 45.3 020 000 Discharge Pressure [CR]SP\_B 43.1 020 000 Suction Pressure [CR]CPB1\_OP 44.2 020 000 Oil Pressure Cp1 [CR]CPB2\_OP 0.0 020 000 Oil Pressure Cp2 [CR]DOP\_B1 1.3 020 000 Oil Press Difference Cp1[CR]DOP\_B2 0.0 020 000 Difference Cp2[CR]CPB1\_ECP 42.9 020 000 Economizer Pressure Cp1 [CR]CPB2\_ECP 42.9 020 000 Economizer Pressure Cp2 [CR]SCT\_B 49.7 001 000 Saturated Condensing Tmp[CR]SST\_B 47.8 001 000 Saturated Suction Temp [CR]CPB1\_DGT 48.6 001 000 Discharge Gas Temp Cp 1 [CR]CPB2\_DGT 0.0 1 0.0 001 000 001 000 001 000 001 000 001 000 001 000 001 001 000 001 001 001 000 001 001 001 001 001 001 001 001 001 001 001 001 001 001 001 001 001 001 001 001 001 001 001 001 001 Motor Temperature Comp 1[CR]CPB2\_TMP 0.0 001 000 Motor Temperature Comp 2[CR]CPB1\_CUR 0 047 000 Motor Current Comp 1 [CR]CPB2\_CUR 0 047 000 Motor Current Current Comp 2 [CR]EXV\_B 1.0 0.0 003 003 000 003 000 003 000 003 000 Press Actuator Postion 2 0.0 006 Press Actuator Postion Postion Distion Press Actuator Press Actuator Press Actuator Pos [CR]PINCH\_P 2 0.0 000 000 CIRCUIT B Exchange Delta T [CR]MTQ\_RESB 8.5 000 Motor Cool TQ in Kohms [CR]CPB1\_PUL 30 000 Motor Cool TQ in Kohms Cycle[CR] 0 000 000 000 000 CIRCUIT B DISCRETE CO 000 000 000 0 0 1 0 0 000 000 COMPRESSOR DE DISCRETE DE DISCRETE DE DISCRETE DE DISCRETE DE DISCRET<br>DISCRETE DI DISCRETE DE DISCRETE DI DISCRETE DI DISCRETE DI DISCRETE DI DISCRETE DI DISCRETE DI DISCRETE DI DI 1[CR]cpb1\_mc2 0 000 000 Cp1 Mtr Cool Solenoid 2[CR]cpb1\_ols 0 000 000 Cp1, Oil Solenoid Out [CR]CP\_B2 0 000 000 Compressor 2 Output [CR]cpb2\_mc1 0 000 000 Cp2 Mtr Cool Solenoid 1[CR]cpb2\_mc2 0 000 000 Cp2 Mtr Cool Solenoid 2[CR]cpb2\_ols 0 000 000 Cp2, Oil Solenoid Out [CR]ldr\_1\_b 0 000 000 Cir B, Loader 1 Output [CR]ldr\_2\_b 0 000 000 Cir B, Loader 2 Output [CR]oil\_h\_b 1 000 000 Cir B, Oil Heater Output[CR]oil\_l\_b 1 000 000 Cir B, Oil Level Input 000 000 Minutes Left for Normal oor doo Controlled Water Temp 020 000 Discharge Pressure 000 Motor Current Comp 2 [CREXV\_A ]0.0 003 000 EXV Position [CR]hd\_pos\_a 0.0 003 000 Head Press Actuator Pos [CR]PINCH\_A <sup>-</sup>0.3 006 000 Cooler<br>Exchange Delta T [CR]MITQ\_RESA 8.7 000 000 Motor Cool TQ in Kohms [CR] 020 000 001000 Off 000 000 000 000 Current Alarm 3 003000 001 000 Current 000 000 020 000 Economizer Pressure Cp1 [CRICPA2 ECP 43.3 **LRO** [CR]oilpmp\_a 0 000 000 Cir A, Oil Pump Output [CR]refa\_iso 0 000 000 Cir A Refrig Isolate Out[CR] 0 000 000 [CR] 0 000 000 FANS 020000 001000 047000 006 000 Cooler 000 000 Cp1 Mtr Cool Solenoid [CR]cpb1\_mc1 0 7 000 000 Cp1 Mtr Cool Solenoid<br>2 0 000 000 Compressor 2 Output [CR]cpb2\_mc1 000 000 000 000 Cir B. Oil Level Input **ICRIDOP A** [CR]SP e [CR] 0 000000 (CR]EMSTOP 0 000000 Emergency Stop [CR]<br>
00000 (CR]CPA1\_OP 45.9 020 000 Oil Pressure Cp1 [CR]CPPA2\_OP 45.4 020 000 Oil Pressure Cp2 [CR]DCPA2\_EC<br>
(CR]CPA1\_OP 45.9 020 000 Oil Pressure Cp1 [CR]CPA2\_OP 45.4 0 **ICRIALM** 001 000 Saturated Suction Temp [CR]CPB1\_DGT 48.6<br>001 000 Average Discharge Gas Tp[CR]CPB1\_TMP 48.1<br>047 000 Motor Current Comp 1 [CR]CPB2\_CUR 0 [CR]DOP\_B1 1.3 control de Discharge Pressure 020 000 Economizer Pressure Cp1 [CR]CPB2 ECP 42.9  $\circ$  $\circ$ 000 000 Cp2, Oil Solenoid Out [CR]ldr 1 b 0 [CR]status [CR]CAP\_T<br> $46.4$ ous door Head Press Actuator Pos [CR]PINCH\_A -0.3 000 000 Fan Output DO # 6 003 000 Head Press Actuator Pos [CR]PINCH\_B -0.3 **ICRI**  $\circ$ CRIMIN\_LEFT 1.0 003 000 Lag Capacity Limit Value[CR]SP [CR]alarm\_3 0 [CR]EMSTOP 0 000 000 Emergency Stop<br>003 000 Percent Total Capacity [CR]DP\_A 45.7 [CR] [CR]CTRL\_WT 47.7 003 000 Percent Total Capacity [CR]DP\_B 45.3 020 000<br>sure Cp1 [CR]CPB2\_OP 0.0 020 000 Oil Pressure Cp2 טטטט<br>[CR]fan\_a3 0<br>מס מסח מסח 000 000 Motor Cooling Puls Cycle[CR] [CR]ctr\_type Remote 000 000 Control Type 000 000 Cir B, Oil Heater Output[CR]oil\_l\_b 1 000 000 000 000 Fan Output DO # 2  $\left[\text{CR} \right]$  1000 000 Fan Output DO # 2  $\left[\text{CR} \right]$  1000 000<br>ut DO # 5  $\left[\text{CR} \right]$  10 000 000 000<br>ST\_A 0 000 000 Fan Staging Number 000 000 000 000  $\circ$ 000 000 Current Alarm 2 000 000 Chiller Occupied? 000 000 Cp1, Oil Solenoid Out [CR]CP\_B2 [CR] 000 000 Compressor 1 Output oo1 000 Control Point  $\circ$  $\circ$ 000 000 Heat Reclaim Select 1\_OP 44.2 020 000 OII Pressure Cp1 [CR]CPB2\_OP 0.0<br>020 000 Oil Press Difference Cp2[CR]CPB1\_ECP 42.9 020 0 000 000 Cp2 Mtr Cool Solenoid 2[CR]cpa2\_ols 0 000 000 Cp2 Mtr Cool Solenoid 2[CR]cpb2\_ols 0  $\frac{1}{2}$ <br>
and the control of the control of the control of the control of the control of the control of the control of the control of the control of the control of the control of the control of the control of the control [CR]alam\_5 0 000 000 Current Alam 5 [CR]<br>003 000 Active Demand Limit Val [CR]LAG\_LIM 100 003<br>tboint Occupied? [CR]CTRL PNT 46.4 001 000 Control I  $000000$  Fan Output DO  $# 5$ 001 000 Motor Temperature Comp 2[CR]CPB1\_CUR 0 001 000 Saturated Condensing Tmp[CR]SST\_B 47.8<br>001 000 Discharge Gas Temp Cp 2 [CR]dt\_b 48.6  $[CR]FAN_STA0$ 000 000 Current Alarm 5 000 000 Motor Cool TQ in Kohms [CR]CPB1\_PUL 30 CRING pos b 0.0 ooo ooo neal<br>CR]alarm\_2<br>CR]alarm\_2 000 000 CCN Chiller Start/Stop [CR]CHIL\_OCC 1<br>Cool Select [CR]RECL\_SEL 0 000 000 He 000 000 Cir B, Loader 2 Output [CR]oil\_h\_b 1 000 000 Setpoint Occupied? [CR]CTRL\_PNT 46.4<br>nal Temperature [CR] 0 000 000 000 000 000 Fan Output DO #8 000 000  $\frac{1}{1000}$ 000 000 Current Alarm 1 003 000 EXV Position o<br>Cir A, Loader 1 Output [CR]ldr\_2\_a 0<br>Cir A, Loader 1 Output [CR]ldr\_2\_a 0 000000 Cir A, Loader 2 OI<br>[CR]oilpmp\_a 0 000000 Cir A, Oil Pump Output [CR]refa\_iso 0<br>OUTPUT [CR]fan\_a1 0 000000 Fan Output DO # 1<br>[CR]fan\_a4 0 0  $\circ$ 020 000 Oil Press Difference Cp1[CR]DOP\_A2 2.1 **ICRI** [CR]CPB1\_OP 44.2 000 000 Cp2 Mtr Cool Solenoid 1[CR]cpb2\_mc2 0 000 000 000 000 Heat/Cool Select 000 000 GENERAL PARAMETERS " בו יסטורים בארים ביותר ביותר ביותר ביותר ביותר ביותר ביותר ביותר ביותר ביותר ביותר ביותר ביותר ביותר ביותר ב<br>"000 Motor Temperature Comp 1 [CR]CPA2\_DGT 48.6<br>"000 Motor Temperature Comp 1 [CR]CPA2\_TMP 47.5 020 000 Economizer Pressure Cp2 [CR]SCT\_A 50.1  $[CR] \begin{tabular}{ll} \multicolumn{2}{l}{{\small \texttt{[CR]}}{\small \texttt{fan\_a1}}} & 0 & 000\ 000\ \texttt{Fa} \\ 000\ \texttt{000}\ \texttt{Fan}\ & 0 \\ \multicolumn{2}{l}{\small \texttt{000}} & 000\ \texttt{Fan}\ & 0 \\ \multicolumn{2}{l}{\small \texttt{000}} & \multicolumn{2}{l}{\small \texttt{000}} & \multicolumn{2}{l}{\small \texttt{000}} \end{tabular}$ 020 000 Suction Pressure 000 000 Current Alarm 4  $[CR]$ fan\_a8 0<br>0 000 000 Motor Temperature Comp 1[CR]CPB2\_TMP 0.0<br>Motor Current Comp 2 [CR]EXV\_B 0.0<br>Exchange Delta T [CR]MTQ\_RESB 8.5 000 Economizer Pressure Cp2 [CR]SCT\_B 49.7<br>Discharge Gas Temp Cp 1 [CR]CPB2\_DGT 0.0 [CR]alarm 1 0 Percent Total Capacity [CR]DEM\_LIM 100  $\circ$ Oil Press Difference Cp1[CR]DOP B2 0.0 Run Status<br>Start [CR]HC\_SEL 0 000 000 H B, Loader 1 Output [CR]ldr\_2\_b 0 [CR]OAT 48.8 T001.000 Extern<br>CIRCUIT A ANALOG VALUES [CR]<br>CIRCUIT A ANALOG VALUES [CR] 020 000 Suction Pressure  $[CR] \mathsf{fan\_a4} \quad 0 \qquad \begin{array}{c} 000 \ 000 \ 000 \, \mathsf{Fan} \,\, \text{O} \end{array}$  000 000 Fan Output DO # 7 ANALOG VALUES [CR] ์<br>เดิ 000 000 Alarm State  $CRJSP_A$  43.2 1[CR]cpb1\_mc20 CR<sub>lalarm</sub> 4 0 **DISCRETE**  $\circ$ Setpoint 43.1 rö.

FieldServer Technologies 1991 Tarob Court Milpitas, California 95035 USA Web: www.fieldserver.com Tel: (408) 262 2299 Fax: (408) 262 2269 Toll Free: (888) 509 1970 email: support@fieldserver.com

OUTPUT [CR]fan\_b1 0 000 000 Fan Output DO # 1 [CR]fan\_b2 0 000 000 Fan Output DO # 2 [CR]fan\_b3 0 000 000 Fan Output DO # 3 [CR]fan\_b4 0 000 000 Fan Output DO # 4 [CR]fan\_b5 0 000 000 Fan Output DO # 5 [CR]fan\_b6 0 000 000 Fan Output DO # 6 [CR]fan\_b7 0 000 000 Fan Output DO # 7 [CR]fan\_b8 0 000 000 Fan Output DO # 8 [CR]FAN\_ST\_B 0 000 000 Fan Staging Number [CR] 0 000 000 UNIT DISCRETE IN [CR]onoff\_sw 0 000 000 Remote On/Off Switch [CR]hc\_sw 0 000 000 Remote Heat/Cool Switch [CR]recl\_sw 0 000 000 Remote Reclaim [CR]pump\_def 0 Switch [CR]sept\_sw 0 000 000 Remote Setpoint Switch [CR]limit\_sw 0 000 000 Limit Switch Status [CR]lock\_1 0 000 000 Interlock Status [CR]pump\_def 0 000 000 Pump Run Status [CR]condflow 0 000 000 Condenser Flow Status [CR]elec\_box 1 000 000 Electrical Box Safety Sw[CR] 0 000 000 [CR] 0 000 000 UNIT DISCRETE OUT [CR]CLPUMP\_1 0 000 000 Cooler Pump #1 Command [CR]CLPUMP\_2 0 000 000 Cooler Pump #2 Command [CR]ROT\_PUMP 0 000 000 Rotate Pumps Now [CR]COND\_PMP 0 000 000 Condenser Pump Command [CR]COOLHEAT 0 000 000 Cooler Heater Command [CR]SAFE\_ALM 0 000 000 Critical Alarm Signal [CR] 0 000 000 [CR] 0 000 000 UNIT ANALOG [CR]COOL\_EWT 48.0 001 000 Cooler Entering Fluid [CR]COOL\_LWT 47.7 001 000 Cooler Leaving Fluid [CR]COND\_EWT 0.0 001 000 Condenser Entering Fluid[CR]COND\_LWT 0.0 001 000 CONDENSER LEAVING FLUID FLUID FLUID FLUID FLUID FLUID 1000 CD 000 COND - 000 COND - 000 FLUID FLUID FLUID FLUID FLUID FLUID FLUID FLUID FLUID FLUID FLUID FLUID FLUID FLUID FLUID FLUID FLUID FLUID FLUID FLUID FLUID FLUID FL Current Cond Setpoint [CR]tot\_curr 0 000 Chiller Total Current [CR] 0 000 000 RECLAIM ANALOG PARAM [CR]HR\_EWT 0.0 000 Reclaim Entering Fluid [CR]HR\_LWT 0.0 001 000 Reclaim Leaving Fluid [CR]hr\_sp 104.0 001 000 Reclaim Fluid Setpoint [CR]sct\_a\_sp 118.4 001 000 Cir A SCT Control Point [CR]sct\_b\_sp 118.4 001 000 Cir B SCT Control Point [CR]pmpd\_p\_a 0.0 020 000 Cir A Pumpdown Pressure [CR]pmpd\_p\_b 0.0 020 000 Cir B Pumpdown Pressure 000 000 RECLAIM DISCRETE PARAM [CR]RECL\_SEL 0 [CR]hr\_v\_pos 20.0 003 000 HR Cond Valve Position [CR] 0 000 000 [CR] 0 000 000 RECLAIM DISCRETE PARAM [CR]RECL\_SEL 0 000 000 Heat Reclaim Select [CR]condflow 0 000 000 Condenser Flow Status [CR]hr\_val\_a 0 000 000 Cir A Reclaim Valve Stat[CR]hr\_val\_b 0 000 000 Cir B Reclaim Valve Stat[CR]pd\_val\_val\_val\_val\_val\_val\_val\_b 0 000 000 000 000 B Pumpdown Valve Status [CR]pum Valve Status [CR]pt status [CR]pt stat\_a 0 000 000 000 000 000 A Pumpdown Valve Status [CR]pt stat\_a 0 0 000 000 000 Status[CR]hrstat\_b 0 000 000 Circuit B Reclaim Status[CR]cond\_htr 1 000 000 Reclaim Condenser Heater[CR] 0 000 000 OPERATING MODES [CR]Mode[07] 0 000 000 Startup Delay in effect [CR]Mode[08] 0 000 000 Second Setpoint in Use [CR]Mode[09] 0 000 000 Reset in Effect [CR]Mode[10] 0 000 000 Demand Limit Active [CR]Mode[11] 0 000 000 Ramp Loading Active [CR]Mode[12] 0 000 000 Low Source Protection [CR]Mode[13] 0 000 000 Low Cooler Suction Cir A[CR]Mode[14] 0 000 000 Low Cooler Suction Cir B[CR]Mode[15] 0 000 000 Low Dis Superheat Cir A[CR]Mode[16] 0 000 000 Low Dis Superheat Cir B[CR]Mode[17] 0 000 000 High Pres Override Cir A[CR]Mode[18] 0 000 000 High Pres Override Cir B[CR]Mode[19] 0 000 000 High Current Over Cir A [CR]Mode[20] 0 000 000 High Current Over Cir B [CR]Mode[21] 0 000 000 Reclaim Active? [CR]Mode[22] 0 000 000 Cooler Heater Active? [CR]Mode[23] 0 000 000 Cooler Pumps Rotation? [CR]Mode[24] 0 000 000 Pump Periodic Start? [CR]Mode[25] 0 000 000 Night Capacity Active? [CR]Mode[26] 0 000 000 System 000 000 FANS 000 000 Cooler Pump #2 Command 000 000 UNIT ANALOG [CRICOOL\_EWT 48.0 001 000<br>001 000 Condenser Entering Fluid[CR]COND\_LWT 0.0 001 000<br>010 000 External 0-10 Vdc Signal[CR]COND\_SP 104.0 001 000<br>CLAIM ANALOG PARAM [CR]HR\_EWT 0.0 001 000 Reclaim<br>Fluid Setpo 000 000 Cir B [CR]Mode[10] 0 000 000 High Current Over Cir A [CR]Mode[23] 0 [CR]oilpmp\_b 0 000 000 Cir B, Oil Pump Output [CR]refb\_iso 0 000 000 Cir B Refrig Isolate Out[CR] 0 000 000 [CR] 0 000 000 FANS 000 000 000 000 Cooler Heater Command 020 000 Cir B Pumpdown Pressure 000 000 Circuit A Reclaim 000 000 OPERATING MODES 000 000 Low 000 000 Low Dis Superheat 000 000 System [CR] 0 000 000 FANS<br>000 000 Fan Output DO # 3<br>0utput DO # 6 [CR]fan b7 0 [CR]fan\_b7  $\circ$ ooo ooo Cooler Heater Active? 000 000 Fan Output DO #6 000 000 Low Source Protection [CR]Mode[13] 0 000 000 Interlock Status 000 000 Cir A Reclaim Valve Stat[CR]hr\_val\_b 0 000 000 Reset in Effect 000 000 Night Capacity Active? [CR]Mode[26] 0 000 000 Electrical Box Safety Sw[CR] 000 000 Cir B Refrig Isolate Out[CR] 0 000 000<br>
[CR]fan\_b2 0 000 000 Fan Output DO # 2 [CR]fan\_b3 0<br>
000 000 Fan Output DO # 5 [CR]fan\_b6 0 000 000 Fan Out<br>
out DO # 8 [CR]FAN\_ST\_B 0 000 000 Fan Staging Number [CR]<br>
1 [CR ooo 000 Condenser Flow Status [CR]hr\_val\_a 0<br>mpdown Valve Status [CR]pd\_val\_b 0 000 000 B Pumpdown Valve Status [CR]hrstat\_a 0<br>mpdown Valve Status [CR]pd\_val\_b 0 000 000 B Pumpdown Valve Status [CR]hrstat\_a 0 000 000 Low Dis Superheat Cir A[CR]Mode[16] 0 001 000 Reclaim Fluid Setpoint [CR]sct\_a\_sp 118.4 000 000 Condenser Flow Status [CR]elec\_box 1 000 000 Electrical Box S<br>CR]CLPUMP\_1 0 000 000 Cooler Pump #1 Command [CR]CLPUMP\_2 0<br>[CR]COND\_PMP 0 000 000 Cooler Pump #1 Command [CR]CCOLHEAT 0 020 000 Cir A Pumpdown Pressure [CR]pmpd\_p\_b 0.0 000 000 High Pres Override Cir B[CR]Mode[19] 0 [CR]COND\_EWT 0.0<br>
[CR]COND\_EWT 0.0 001 000 Condenser Enterin<br>
[CR]EXT\_VDC 0.0 010 000 External 0-10 Vd<br>
00 000 DECLAIM ANALOG PARAM 000 000 A Pumpdown Valve Status [CR]pd\_val\_b 0 ' - 000 000 B Pumpdown Valve Status<br>Circuit B Reclaim Status[CR]cond\_ht 1 000 000 000 Reclaim Condenser Heater[CR] 000 000 Second Setpoint in Use [CR]Mode[09] 0 ICRIMode[22] 0 000 000 Cir B Refrig Isolate Out[CR]  $\circ$ [CR] [CR]Mode[12] 0 000 000 Pump Periodic Start? [CR]Mode[25] 0 000 000 Reclaim Active? CR1  $[CR] \n for example \n 0 0 00 000 \n   
\n 0 0 0 000 \n   
\n 0 0 0 000 \n   
\n 0 0 0 000 \n   
\n 0 0 0 000 \n   
\n 0 0 0 000 \n   
\n 0 0 0 000 \n   
\n 0 0 0 000 \n   
\n 0 0 0 000 \n   
\n 0 0 0 000 \n   
\n 0 0 0 000 \n   
\n 0 0 0 000$ 000 000 Low Cooler Suction Cir B[CR]Mode[15] 0 104.0 ooo ooo Ramp Loading Active 000 000 Entering Fluid [CR]HR\_LWT 0.0 001 000 Reclaim Leaving Fluid [CR]hr\_sp<br>[CR]sct\_b\_sp 118.4 001 000 Cir B SCT Control Point [CR]pmpd\_p\_a 0.0 001 000 CHWS Temperature 047 000 Chiller Total Current [CR] 001 000 Cooler Leaving Fluid Manager Active? [CR]Mode[27] 0 000 000 Master Slave Active? [CR][CR] 000 000 000 000 High Pres Override Cir A[CR]Mode[18] 0 000 000 Master Slave Active? [CR][CR] 000 000 Circuit B Reclaim Status[CR]cond\_htr 1 000 000 Remote Setpoint Switch [CR]limit\_sw 0 000 000 High Current Over Cir B [CR]Mode[21] 0 000 000 Startup Delay in effect [CR]Mode[08] 0 CRIfan b5 0 000 000 Cir B, Oil Pump Output [CR]refb\_iso 0 000 000 Fan Output DO # 1  $\circ$ 003 000 HR Cond Valve Position [CR] [CR] 000 000 Rotate Pumps Now 000 000 Critical Alarm Signal [CR]fan\_b1 0 000 000 Fa<br>000 000 Fan Output DO # 4 000 000 UNIT DISCRETE OUT 000 000 Cooler Pumps Rotation? [CR]Mode[24] 0 **CRIcondflow 0** [CR]hr\_v\_pos 20.0 003 000 HR Cond Valve F<br>000 000 Heat Reclaim Select [CR]condflow 0 [CR]Mode[11] 0 Current Cond Setpoint [CR]tot curr 0 Cooler Suction Cir A[CR]Mode[14] 0 Reclaim Valve Stat[CR]pd\_val\_a 0 [CR]onoff sw 0 Manager Active? [CR]Mode[27] 0 000 000 Demand Limit Active  $000$   $000$  Fan Output DO # 7 000 000 Pump Run Status Switch [CR]sept\_sw 0 B[CR]Mode[17] 0 Status[CR]hrstat\_b<sup>o</sup> //only 1st line is used /only 1st line is used CRIROT PUMP 0 CRJSAFE\_ALM 0 CRIMode[07] 0 CRIMode[20] 0 [CR]oilpmp\_b 0 CRIfan b4 0 DISCRETE IN OUTPUT **ICRI** ້ວັ

### Appendix C. Driver Notes

### Appendix C.1. Driver Limitations and Exclusions

The Carrier DataPort driver does not support the following functions. Send Data Periodically, Stop Sending, Xoff, Xon, Omit 24 Character description, Include 24 Character description, Read Configuration.

The Carrier DataPort driver is not capable of configuring the DataPort device. Software provided by the Carrier Corporation is required to do this. The DataPort device requires configuration, so that it connects to the appropriate CCN devices on the CCN communications network.

If the total length of the response from a read table query is more than 3000 bytes long, the driver will produce an error.

 $\overline{1}$ 

### Appendix D. Driver Error Messages

The driver reports information and errors to you in the form of messages printed to the error log. Those messages marked with a \* are only printed once even if they occur repeatedly.

| <b>Error Message</b>                                                                                          | <b>Explanation</b>                                                                                                    |  |
|----------------------------------------------------------------------------------------------------|----------------------------------------------------------------------------------------------------|--|
| CarrierDP:1<br>FYI.<br>The<br>MapDesc called <%s> is too<br>short                                             | The length of the Map Descriptor used to expose driver statistics is too<br>short. Set the length to at least 1000 by editing the CSV file. Then reset<br>the FieldServer. You can ignore this message if you wish - the driver will<br>abandon statistics which require the length of the Map Descriptor to be<br>increased.                                                |  |
| CarrierDP:2 FYI. You could<br>MapDesc<br>have used<br>a<br>called<br><%s><br>to<br>expose<br>diagnostic info. | You can safely ignore this message. It is a prompt. Read Appendix D.1 of<br>this manual for more information.                                                                                                    |  |
| CarrierDP:3<br>Err.<br>Illegal<br>Node_ID=%d Valid=115                                                        | Valid node numbers are in the range 1 to 15 inclusive. Read section 4.3<br>for more information.                                                                                                    |  |
| CarrierDP:4 FYI. Address<br>has no meaning. Best set to<br>0 MapDesc=<%s>                                     | You can safely ignore this message. The address parameter is<br>commonly used in FieldServer configurations but it has no meaning in<br>the configuration of this driver. It is best to remove the parameter from<br>the configuration or set its value to 0.                                                                                                    |  |
| CarrDP:#5 Err. DataPort is<br>wrbc/x.<br>only.<br>No.<br>read<br>MapDesc=<%s>                                 | The Carrier DataPort device is read only. You cannot have a Map<br>Descriptor which writes to the device. Delete the Map Descriptor or<br>changing it to a read                                                                                                    |  |
| CarrDP:#6 Err. Fieldname<br>length<br>$=8.$<br>max<br>MapDesc=<%s>                                            | You can use no more than 8 characters to define a field name and no                                                                                                    |  |
| CarrDP:#7 Err. Field Desc.<br>$=$ %d.<br>length<br>max<br>MapDesc=<%s>                                        | more than 24 to define the field description.                                                                                                    |  |
| CarrierDP:8<br>Err.<br>Length<br>required. MapDesc=<%s>                                                       | The length parameter must be set in the configuration file and it must be<br>set to a value greater than zero. Appendix A.3 provides additional<br>information.                                                                                                    |  |
| CarrierDP:9 FYI. Duplicate<br>state=<%s>.<br>Value<br>has<br>from=%d<br>been<br>updated<br>to=%d              | You have specified a discrete state word in the configuration file which<br>duplicates one already in the list. The driver uses the new value specified<br>in the CSV file to replace the previous value. Thus it is possible to<br>change the values for the driver's default discrete state words. You can<br>safely ignore this message; it is for your information only. |  |
| CarrierDP:10 Err. No space.<br>Driver<br>rejects<br>value<br>state=<%s> value=%d                              | The driver has limited space to store discrete state keywords added in<br>the configuration file. The maximum is 150 words including the driver's<br>defaults. Remove some of the keywords you have added to the<br>configuration file                                                                                                    |  |
| CarrierDP:11<br>FYI.<br>User<br>state=<%s><br>added value<br>value=%d                                         | You can safely ignore this message; it is for your information only. Each<br>time a new discrete state word is added to the driver from the<br>configuration file, the driver reports the new word and its value.                                                                                                    |  |
| CarrierDP:12<br>Err.<br>Length<br>short<br>store<br>all.<br>too<br>to<br>$MD=<\%s>$                           | The driver reports that the read table command resulted in more<br>variables being returned than you have reserved space for (with the<br>length parameter). Increase the length parameter.                                                                                                    |  |

<sup>\*</sup> Correct the error by editing the configuration CSV file, downloading the corrected file to the FieldServer and then resetting the FieldServer.<br>A Correct the error by editing the eq

Correct the error by editing the configuration CSV file, downloading the corrected file to the FieldServer and then resetting the FieldServer.

![](_page_27_Picture_257.jpeg)

\* Correct the error by editing the configuration CSV file, downloading the corrected file to the FieldServer and then resetting the FieldServer.

![](_page_28_Picture_239.jpeg)

![](_page_29_Picture_151.jpeg)

### Appendix D.1. Driver Stats

The driver reports statistics according to the FieldServer standards. The following notes describe some aspects of standard statistic reporting which are peculiar to this driver.

• All error responses from the Carrier DataPort device are recorded as PROTOCOL ERRORS,

In addition to the standard FieldServer communication statistics described above and in the FieldServer Instruction Manual, this driver can also expose some driver statistics by writing data to a Data Array. A special Map Descriptor is required. The driver recognizes the Map Descriptor by its name which must be "CarrierDP-stats".

The following example shows how this special Map Descriptor can be configured. You can copy this section of text directly into your CSV file.

![](_page_30_Picture_109.jpeg)

![](_page_30_Picture_110.jpeg)

When the driver sees this Map Descriptor it uses the Data Array DA CARRIER STATS (in this example) to store driver specific statistics. Only one of these Map Descriptors may be specified per FieldServer.

The driver stores the following data. The location in the Data Array is obtained by multiplying the port number by 50 and then using the location offset indicated in the table below.

![](_page_31_Picture_142.jpeg)

Free Manuals Download Website [http://myh66.com](http://myh66.com/) [http://usermanuals.us](http://usermanuals.us/) [http://www.somanuals.com](http://www.somanuals.com/) [http://www.4manuals.cc](http://www.4manuals.cc/) [http://www.manual-lib.com](http://www.manual-lib.com/) [http://www.404manual.com](http://www.404manual.com/) [http://www.luxmanual.com](http://www.luxmanual.com/) [http://aubethermostatmanual.com](http://aubethermostatmanual.com/) Golf course search by state [http://golfingnear.com](http://www.golfingnear.com/)

Email search by domain

[http://emailbydomain.com](http://emailbydomain.com/) Auto manuals search

[http://auto.somanuals.com](http://auto.somanuals.com/) TV manuals search

[http://tv.somanuals.com](http://tv.somanuals.com/)